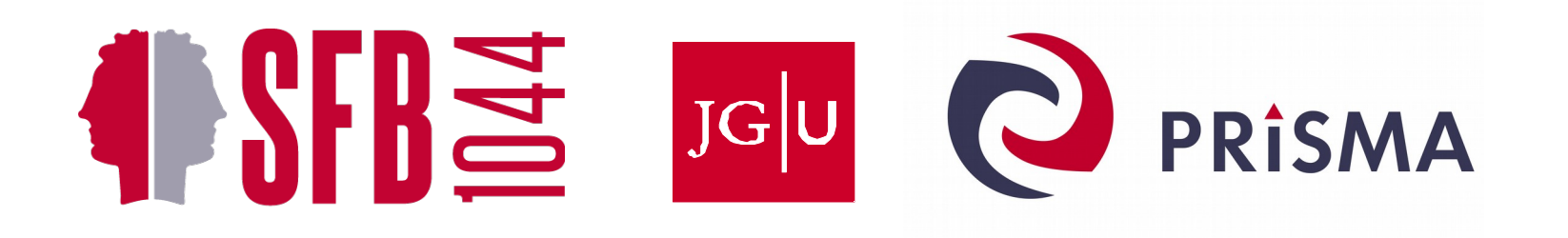

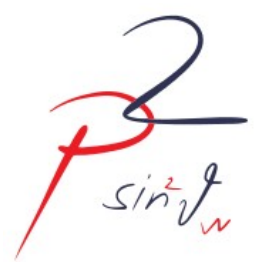

## Parameterization-based tracking for the P2 experiment

Iurii Sorokin PRISMA Cluster of Excellence / Institute for Nuclear Physics, University of Mainz

CTD/WIT 2017, LAL (Orsay)

## The Weak Mixing Angle θ*<sup>W</sup>*

defnies the relative strength of electromagnetic and weak interactions

## The Weak Mixing Angle  $\Theta_W$

defnies the relative strength of electromagnetic and weak interactions

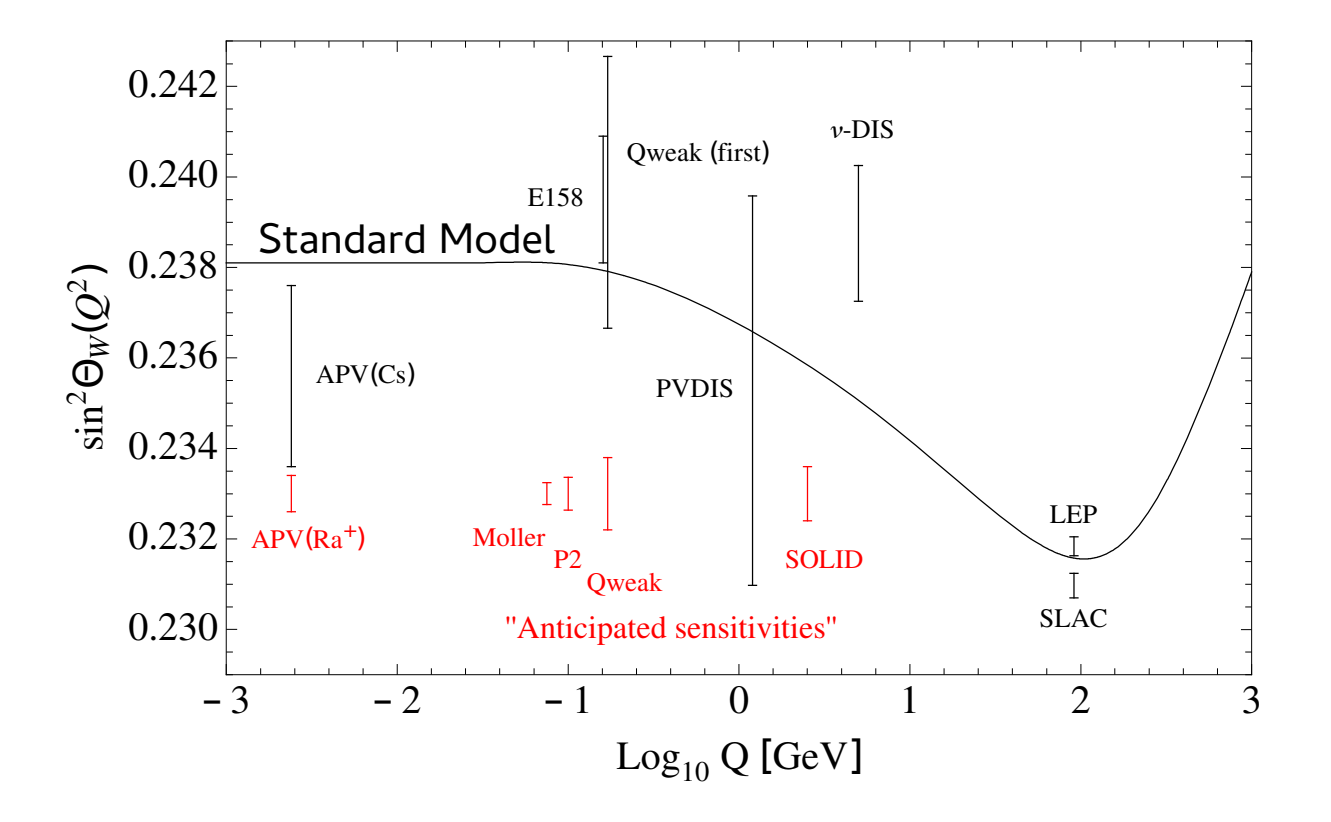

## The Weak Mixing Angle  $\Theta_W$

defnies the relative strength of electromagnetic and weak interactions

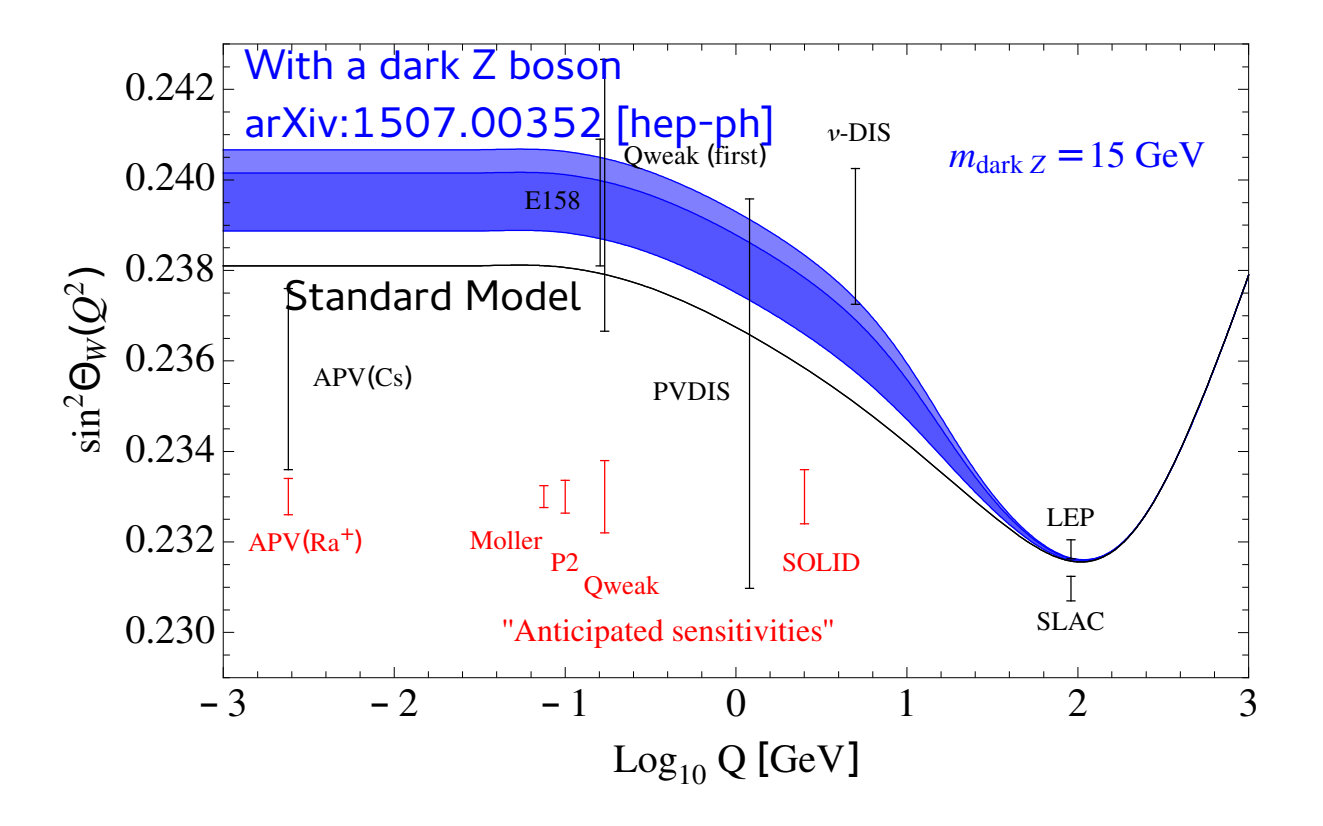

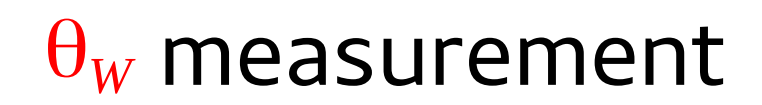

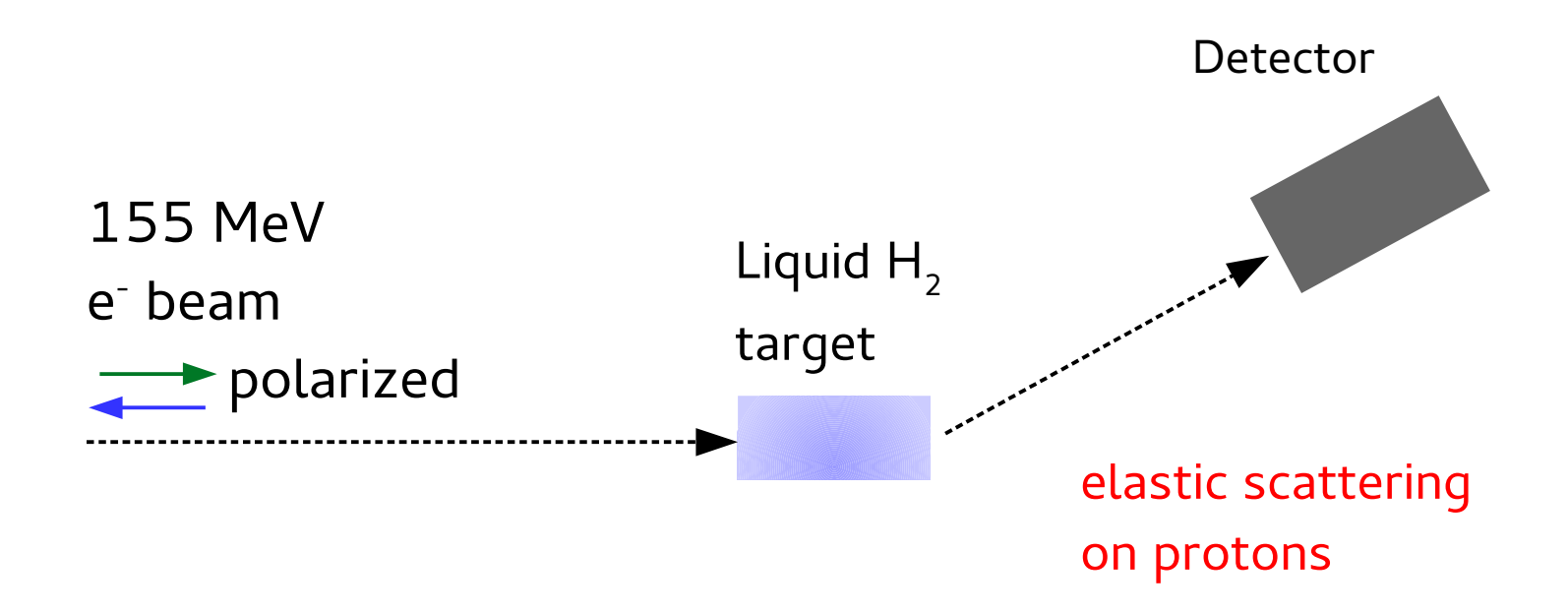

#### θ*<sup>W</sup>* measurement

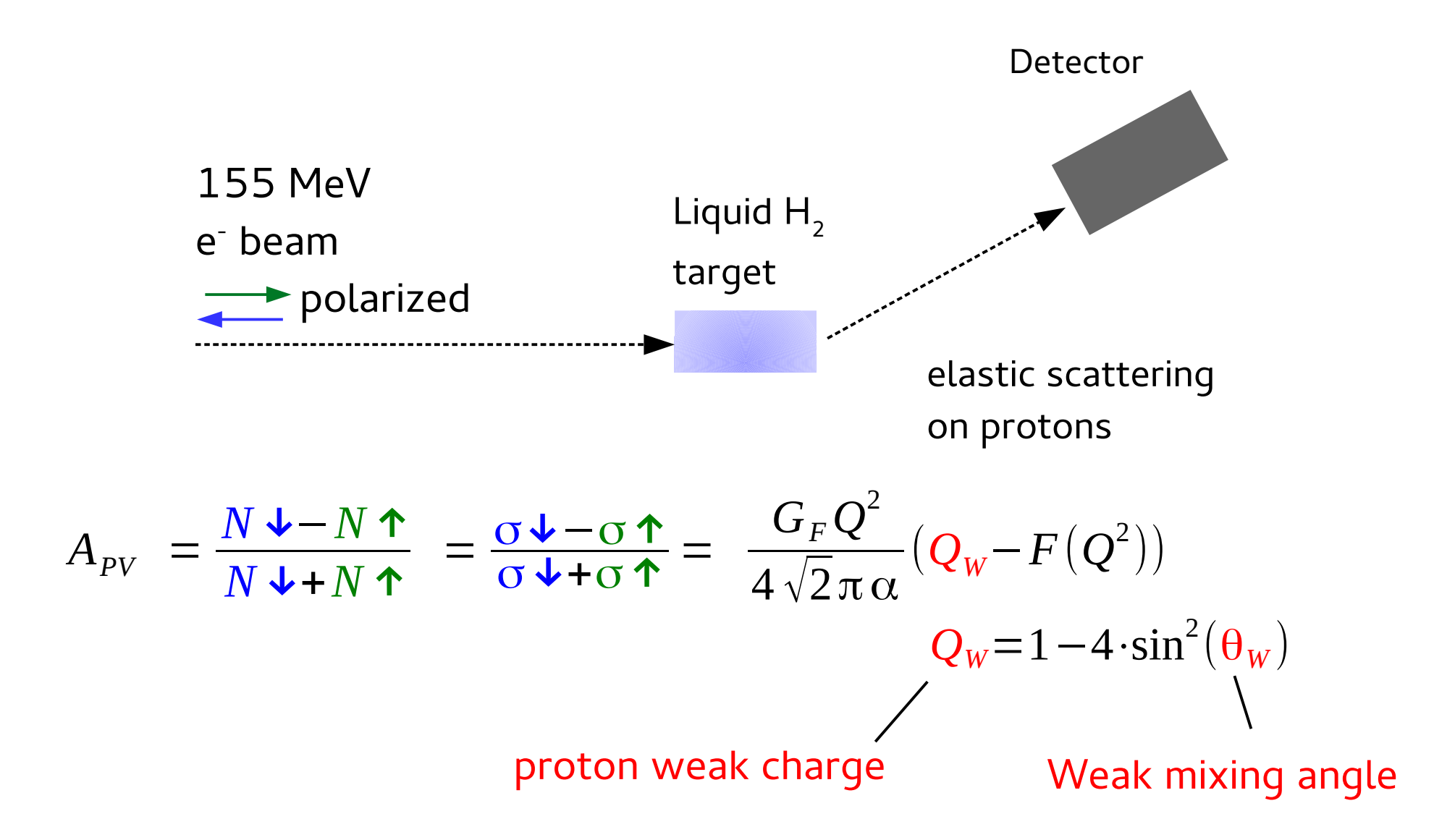

#### θ*<sup>W</sup>* measurement

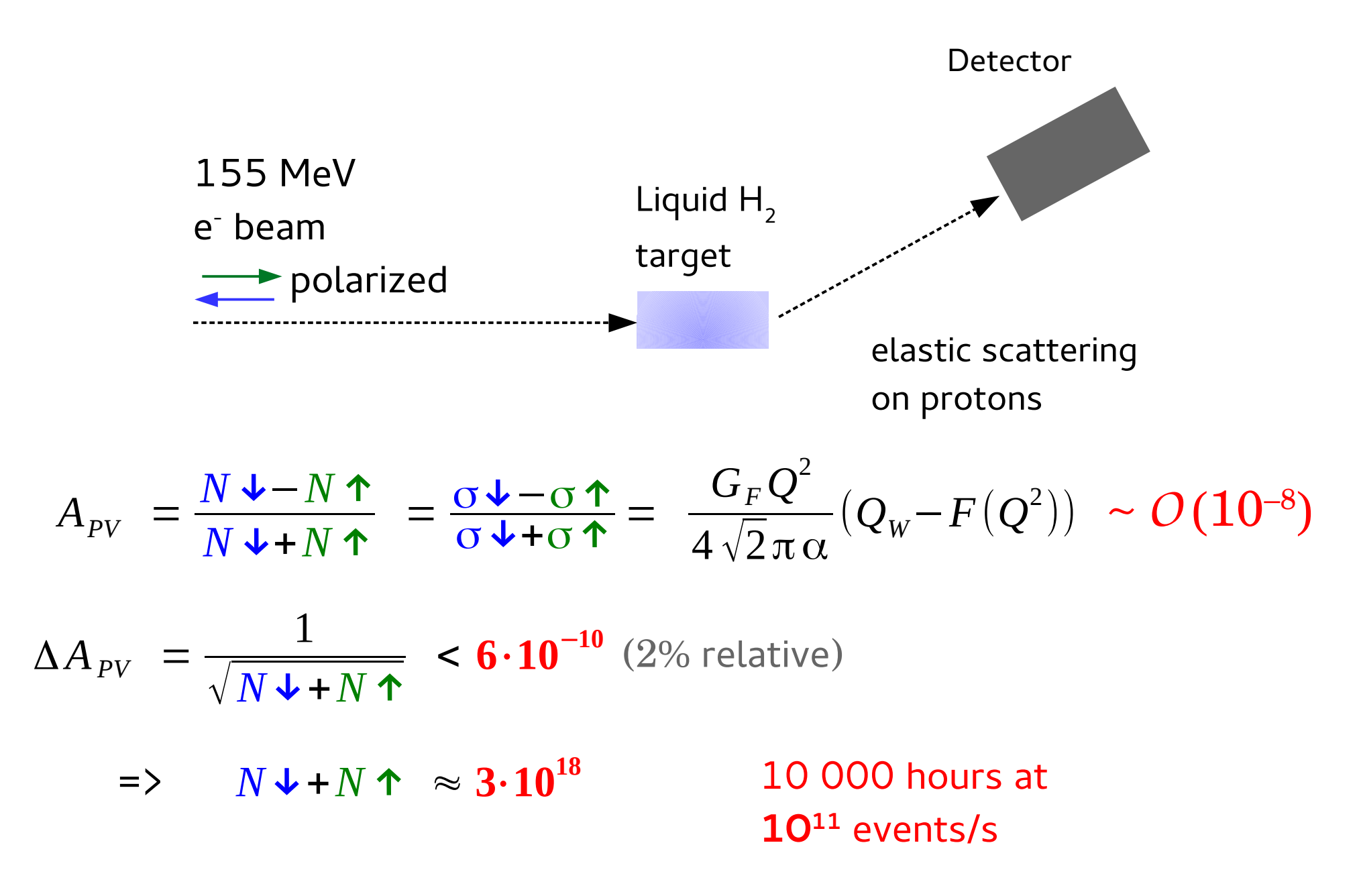

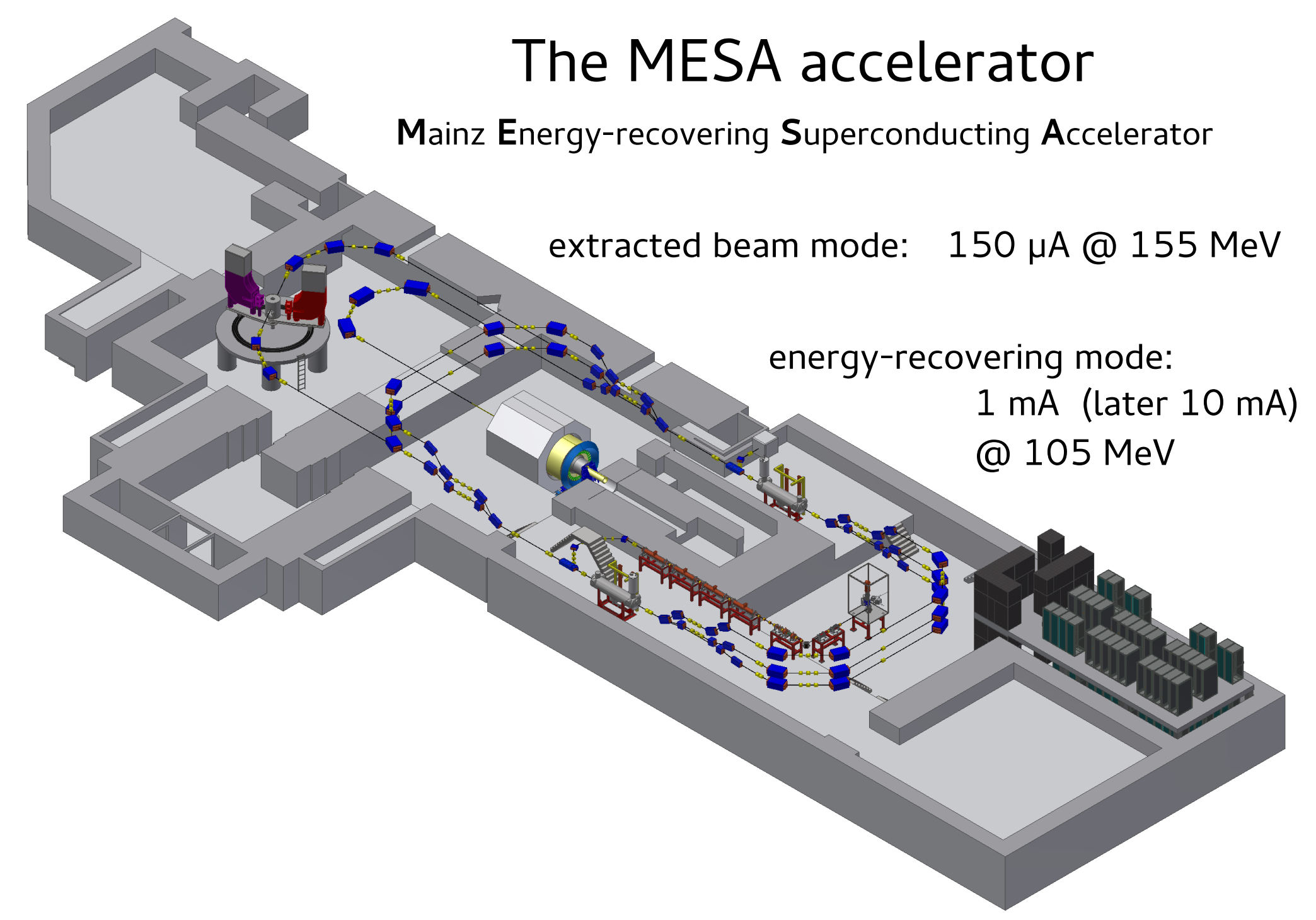

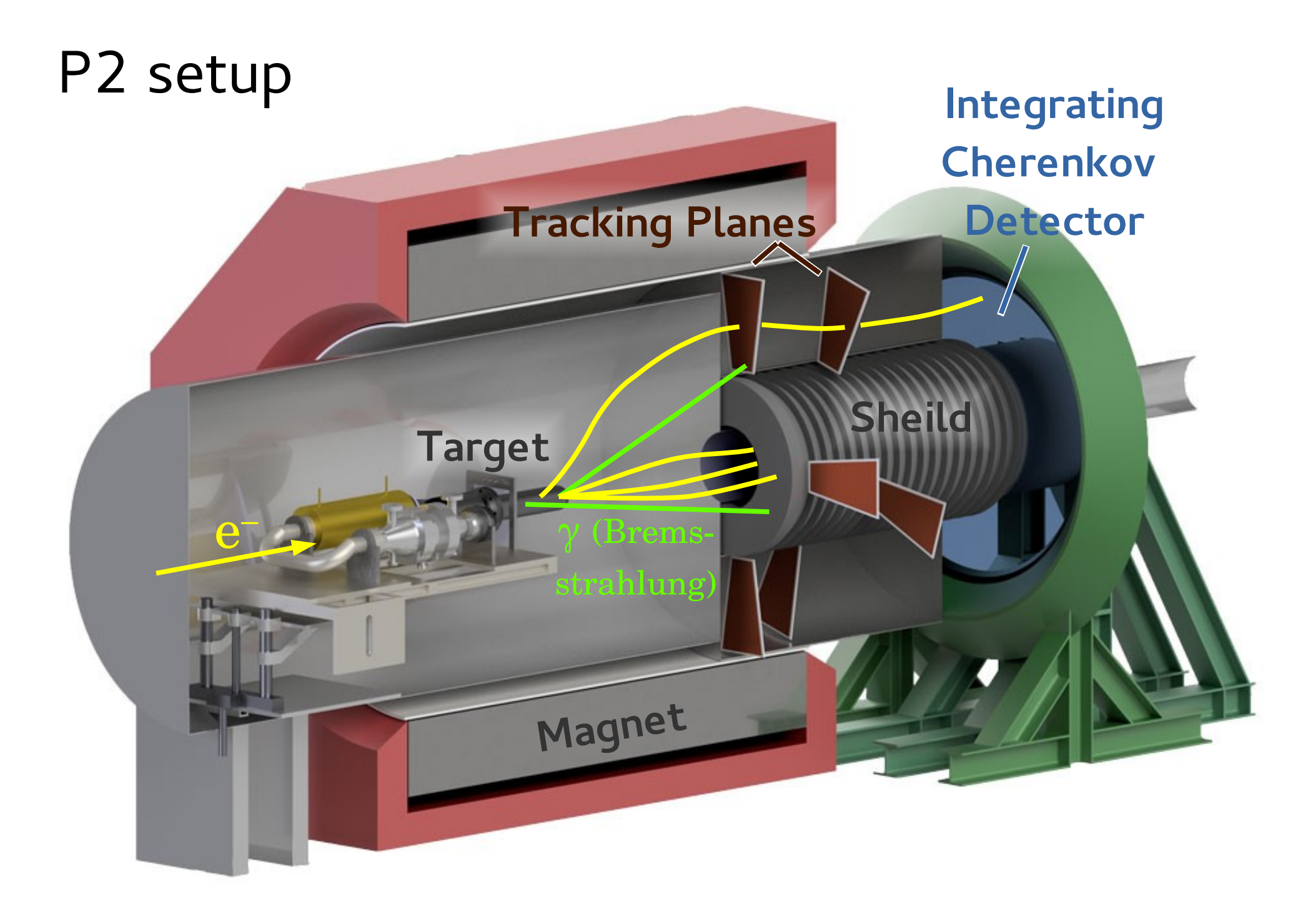

"Measure" actual  $\mathsf{Q}^2$  distribution

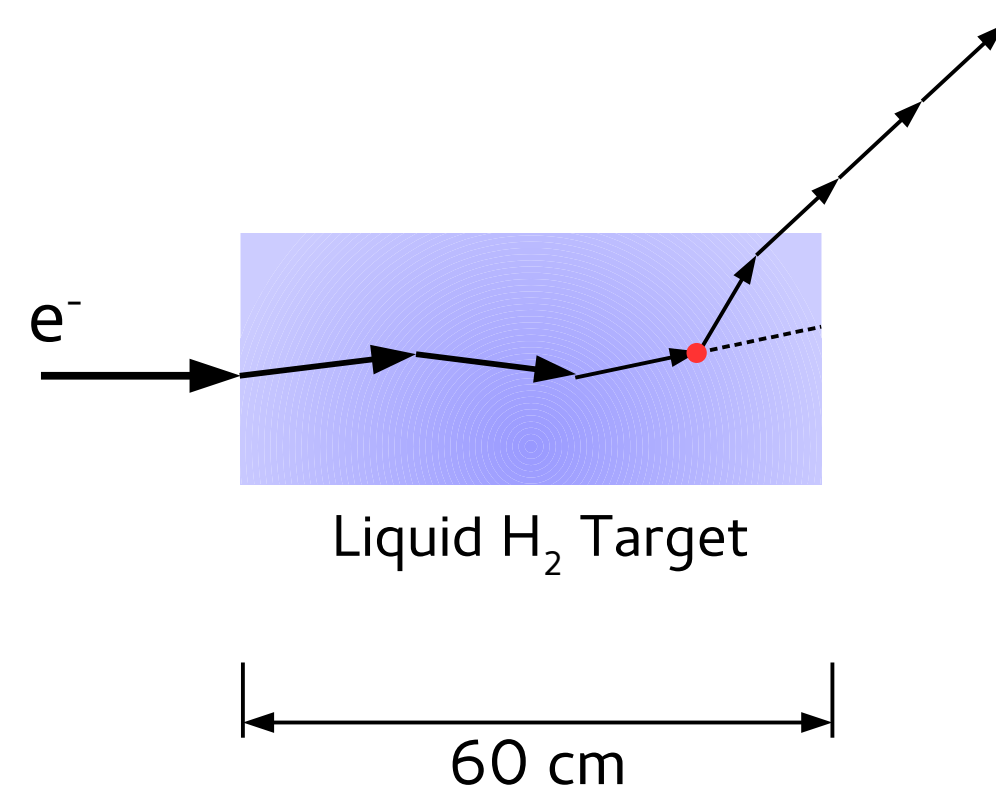

"Measure" actual  $\mathsf{Q}^2$  distribution

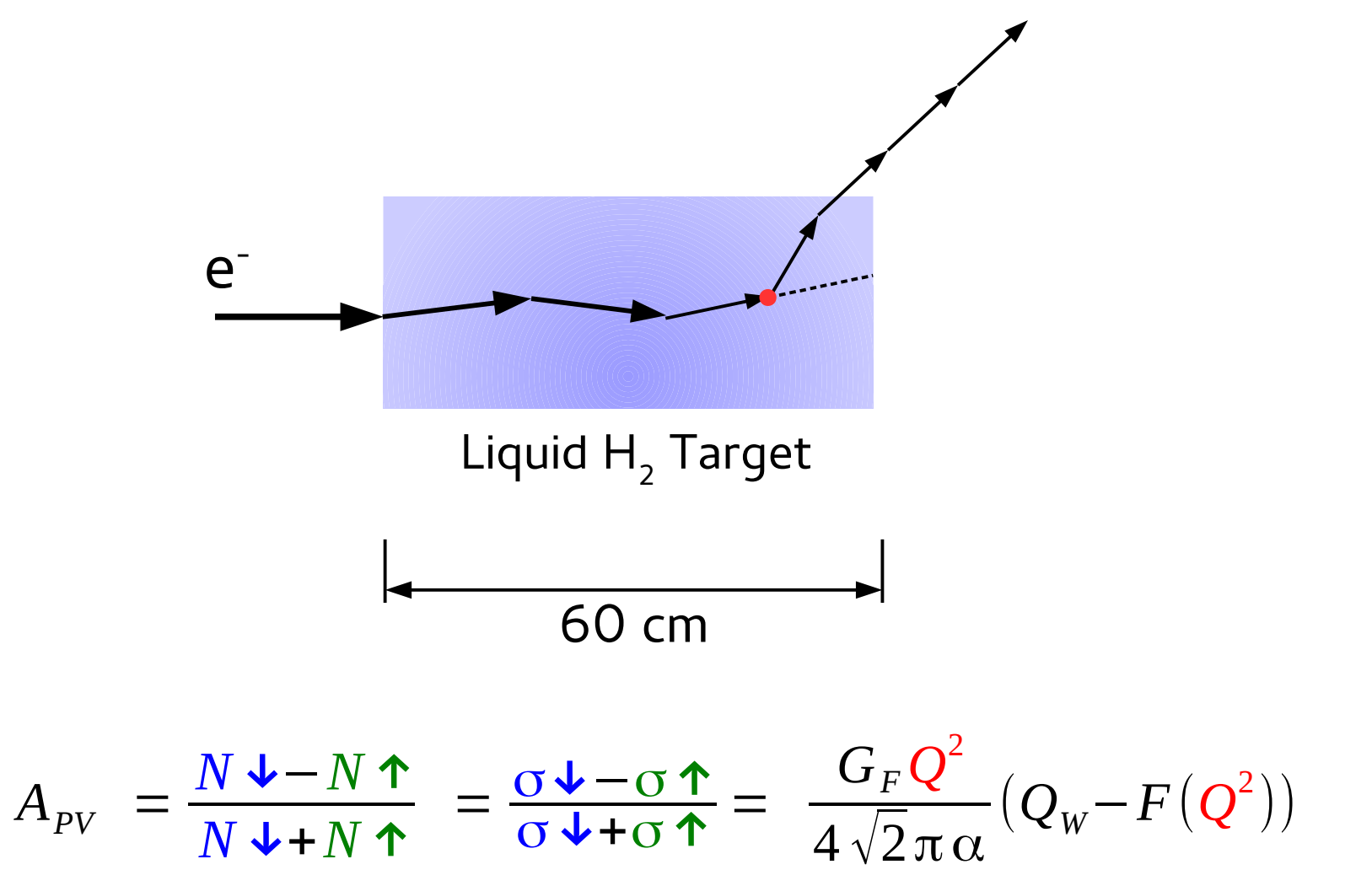

Validate the acceptance, alignment, and magnetic filed map

The magnetic field is anyways necessary, even without tracking

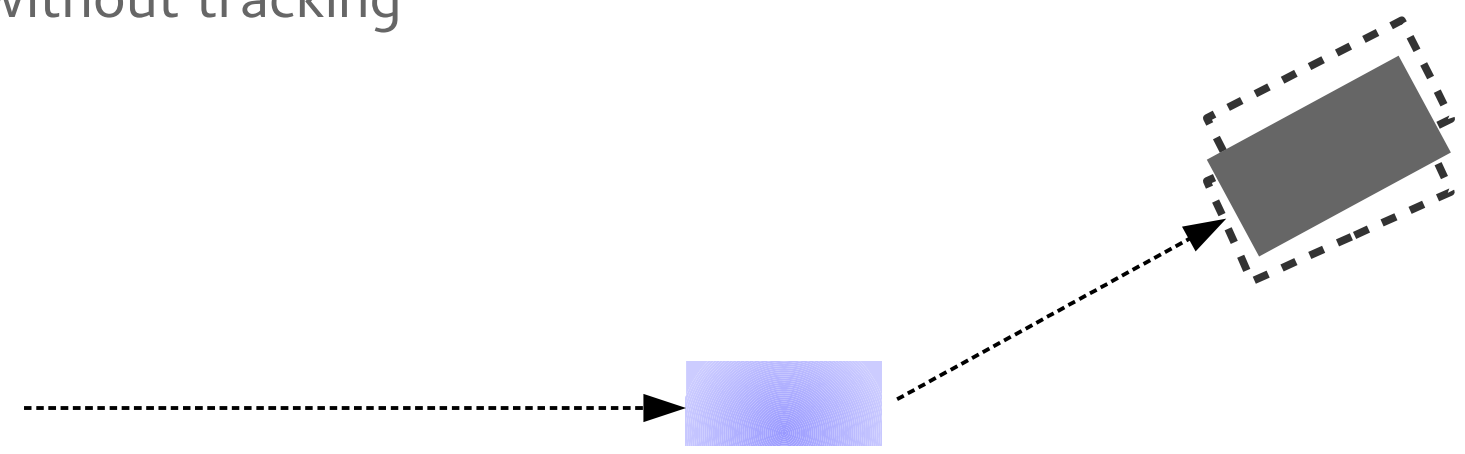

Montor the beam and the target conditions (e.g. boiling)

Continuously, at full rate, but with small duty cycle. On-line analysis

## MuPix HV-MAPS

Originally developed for the Mu3e experiment, MuPix fits excellent to the needs of P2.

Peric, Ivan Nucl.Instrum.Meth. A582 (2007) 876-885

Augustin, Heiko et al. Nucl.Instrum.Meth. A845 (2017) 194-198

- $\rightarrow$  pixel size 80 x 80  $\mu$ m<sup>2</sup> (latest version)
	- ▸ digital readout
	- ▸ time resolution 11 ns (measured)
	- ▸ rate capability:

2.5 MHz/chip tested (DAQ limited) 30 MHz/chip or 280 MHz/cm<sup>2</sup> theoretical

▸ efficiency > 99% demonstrated

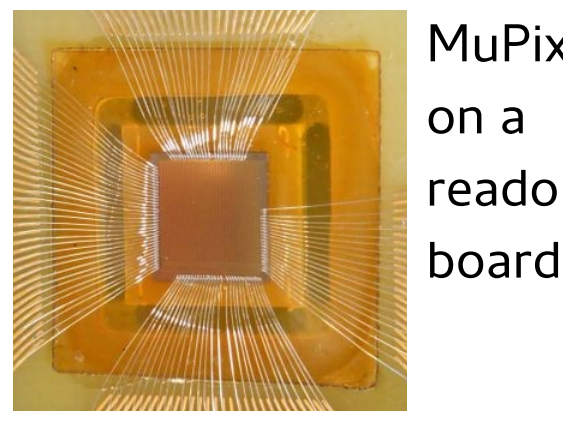

MuPix7 on a readout

Beam test of 4- and 8-plane MuPix telescopes at PSI (2016)

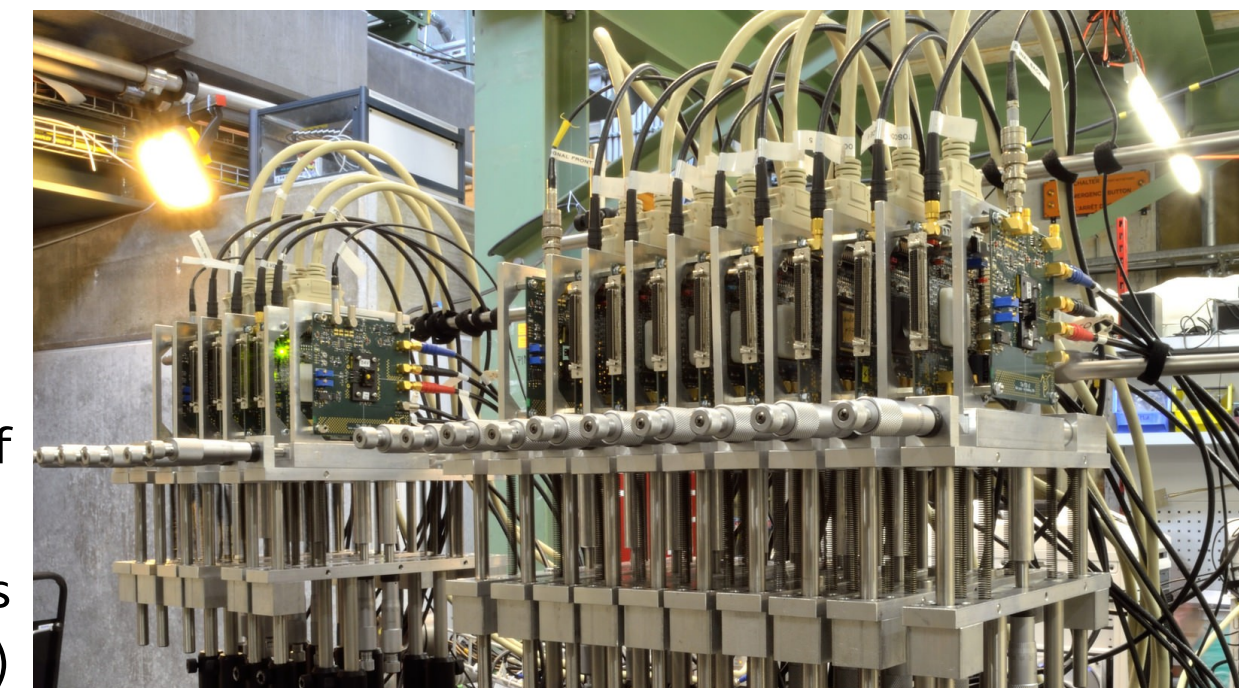

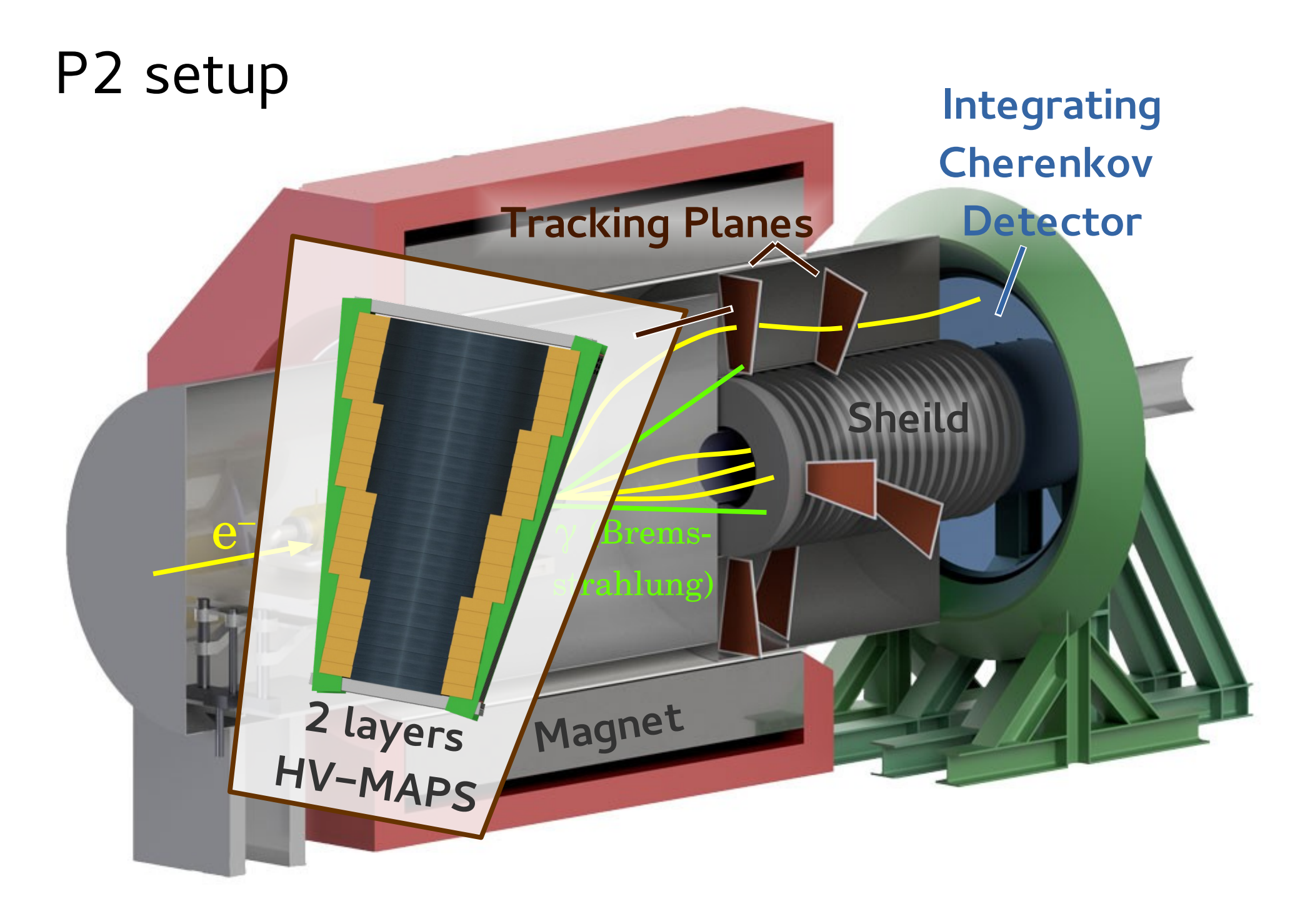

## GEANT4 simulation

(only relevant components displayed)

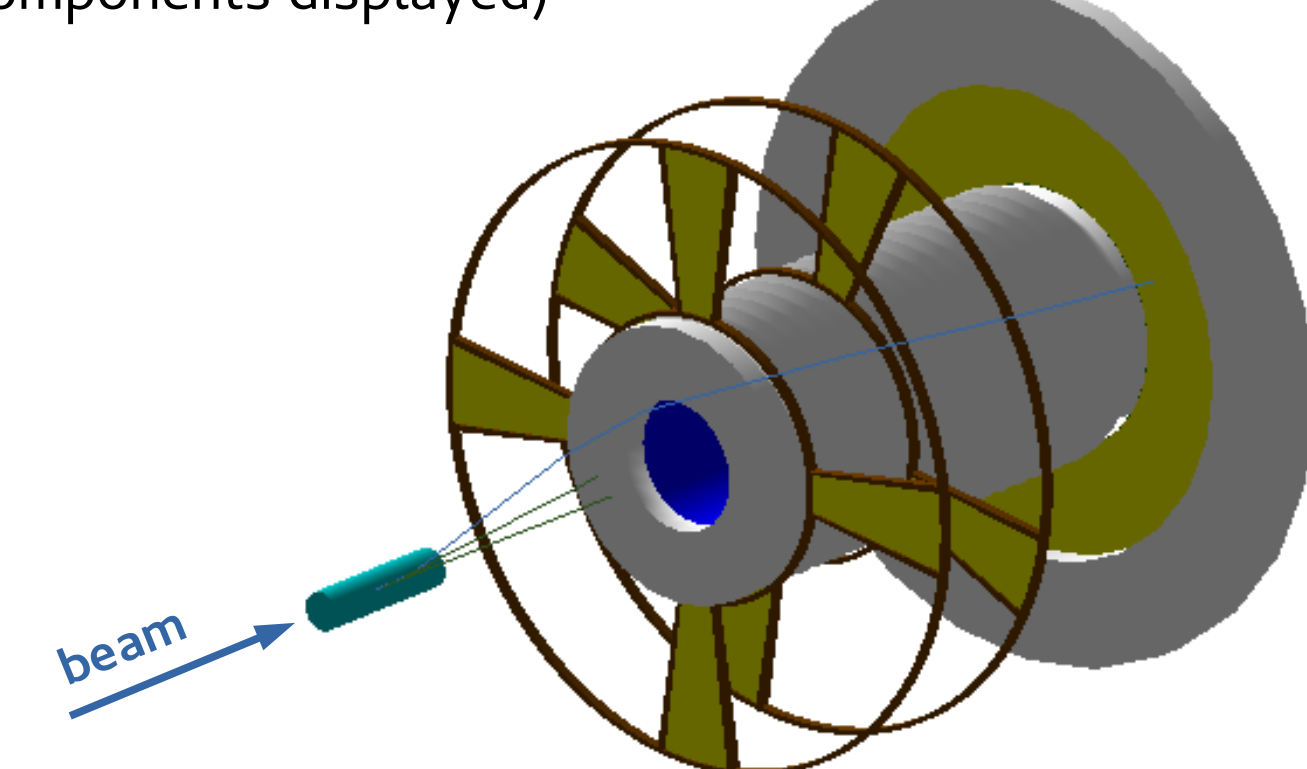

## Reconstruction frame (45ns)

#### at 1% beam rate

without the background from the beam

γ

 $e^-$ 

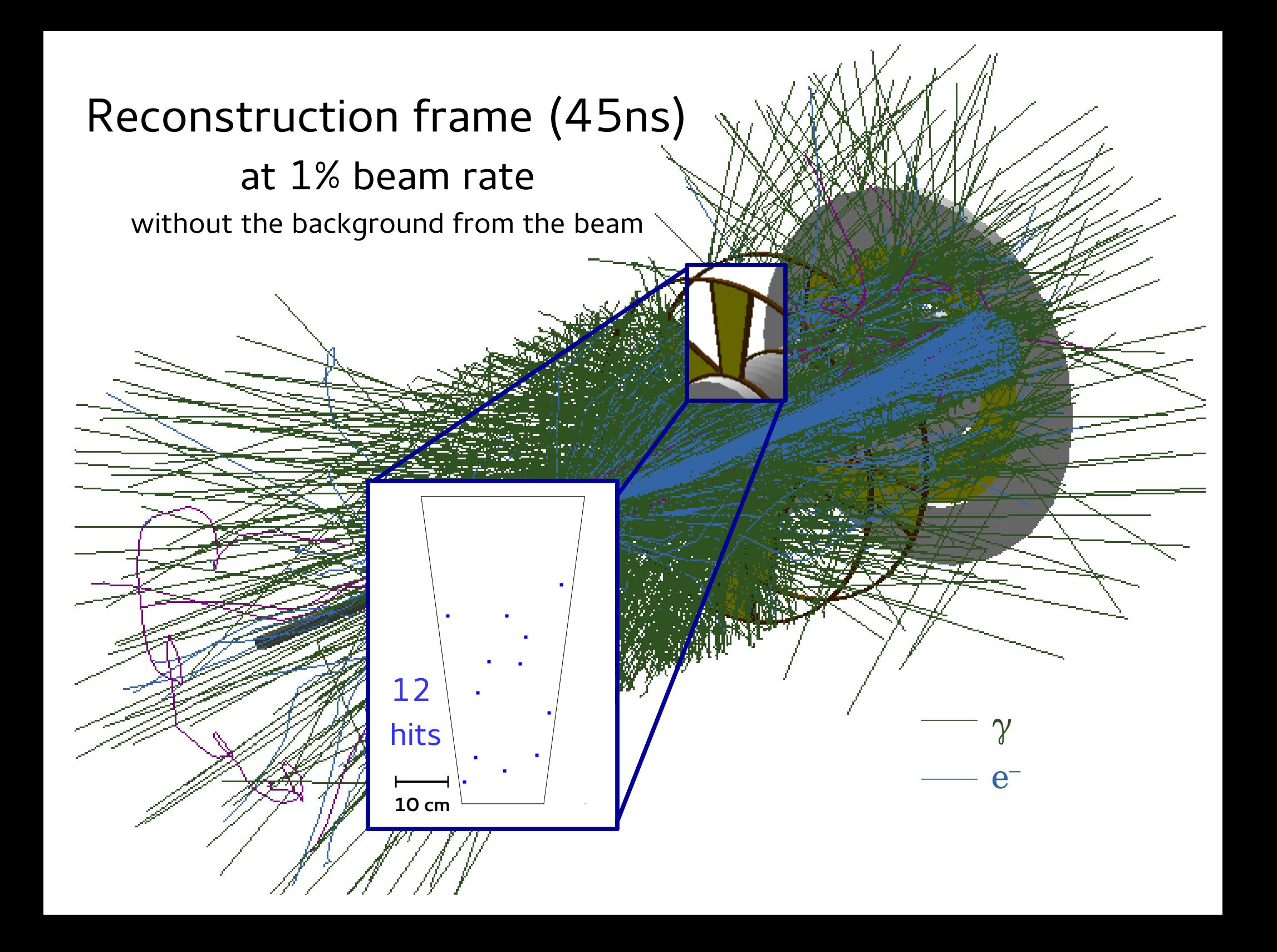

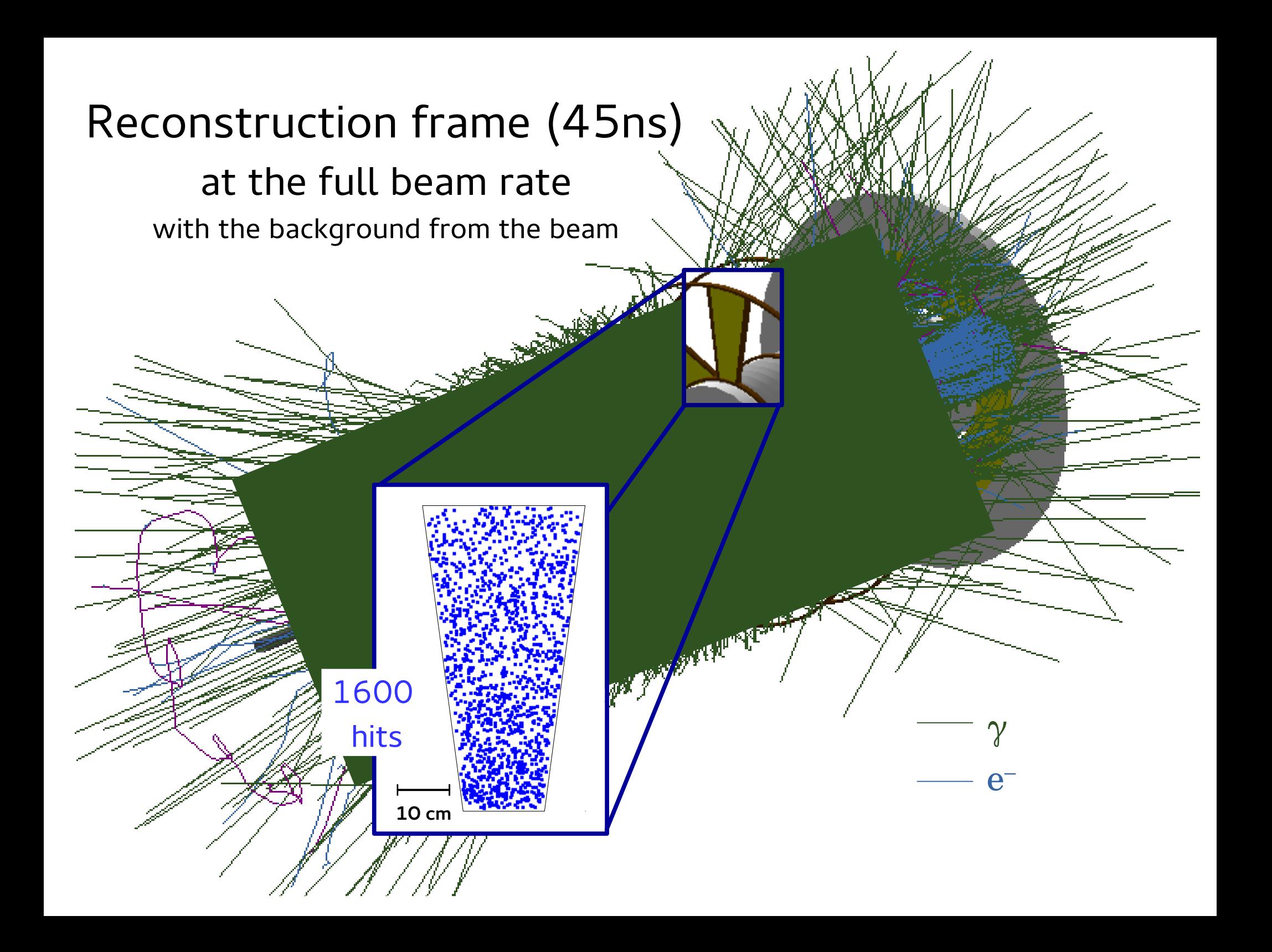

## y-z view

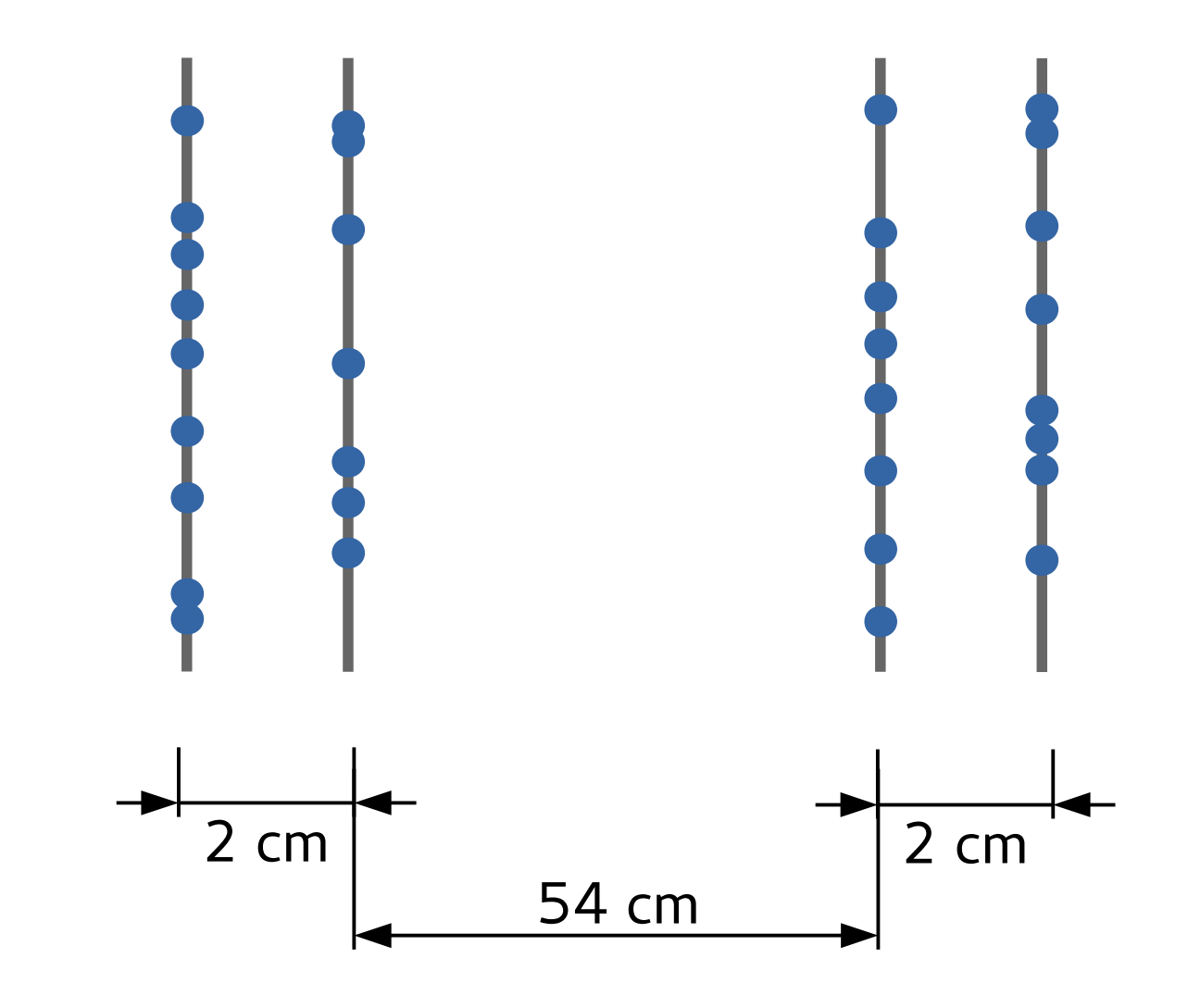

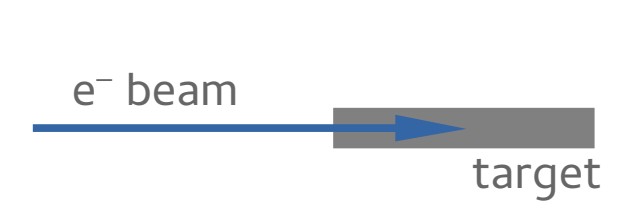

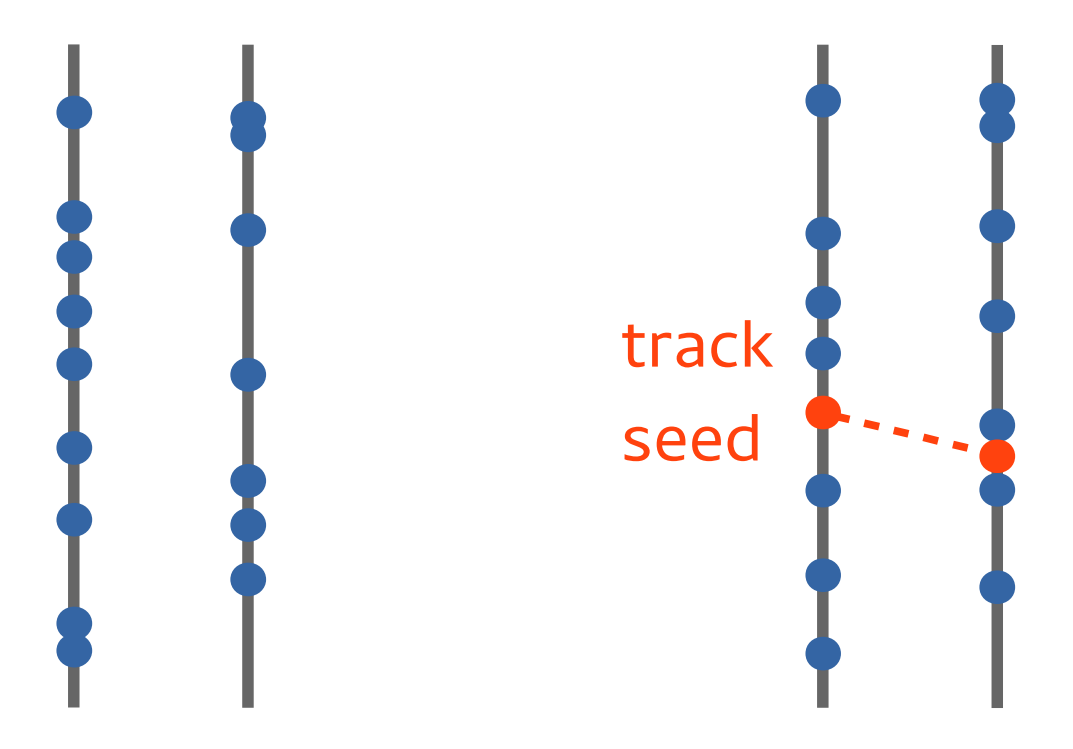

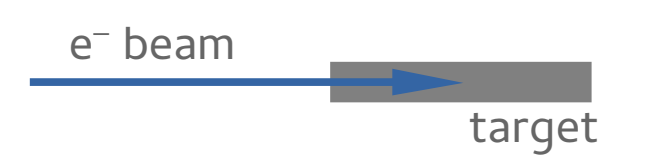

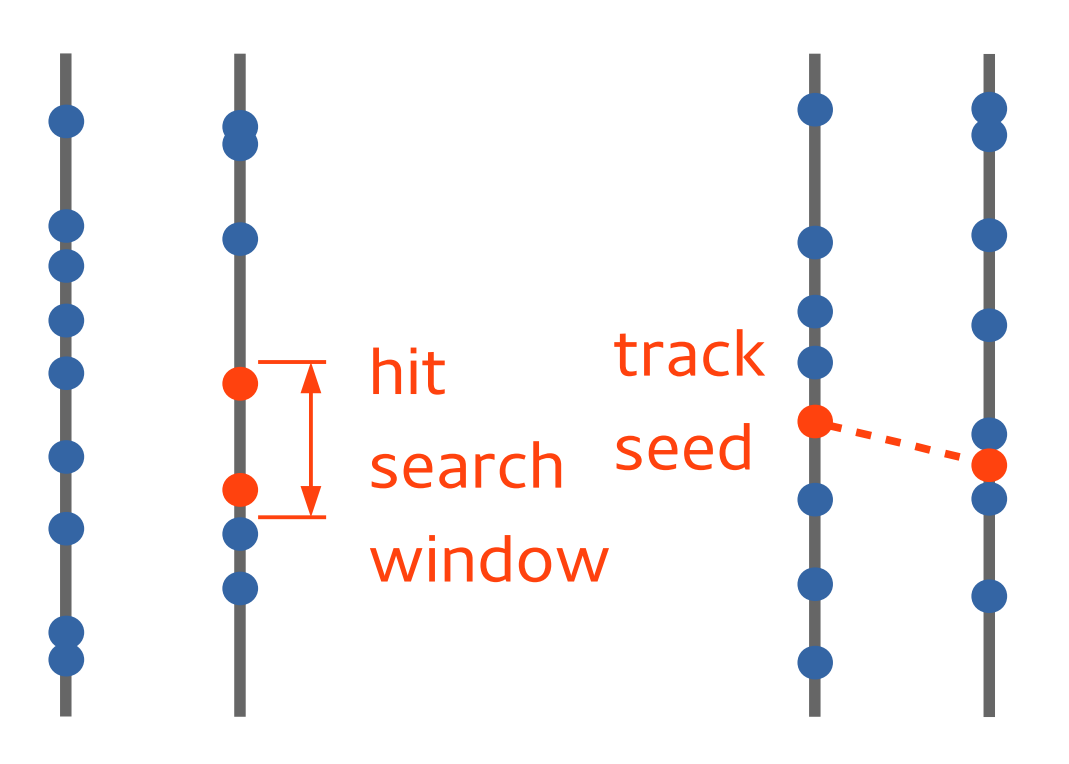

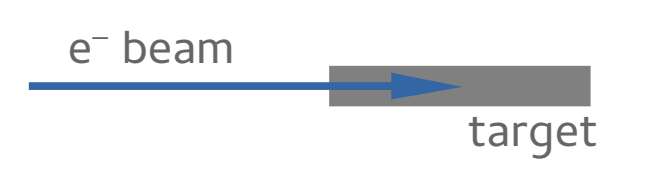

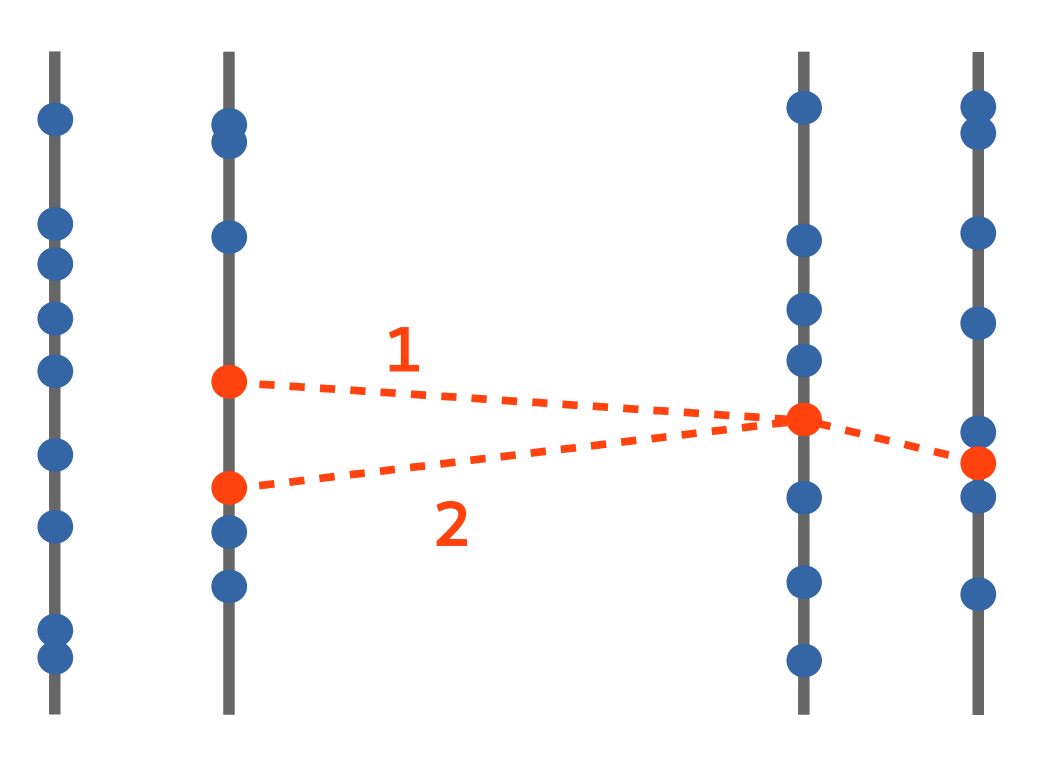

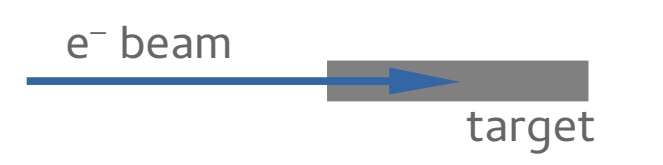

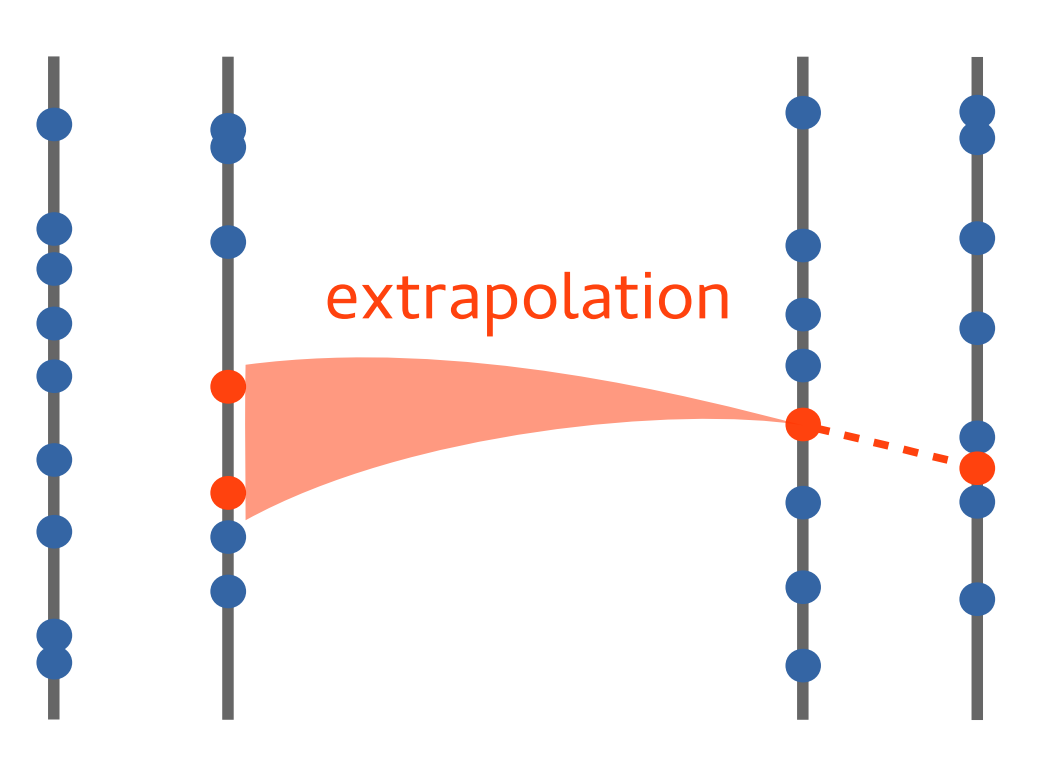

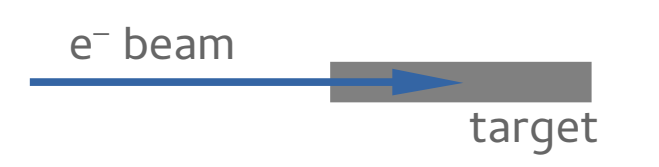

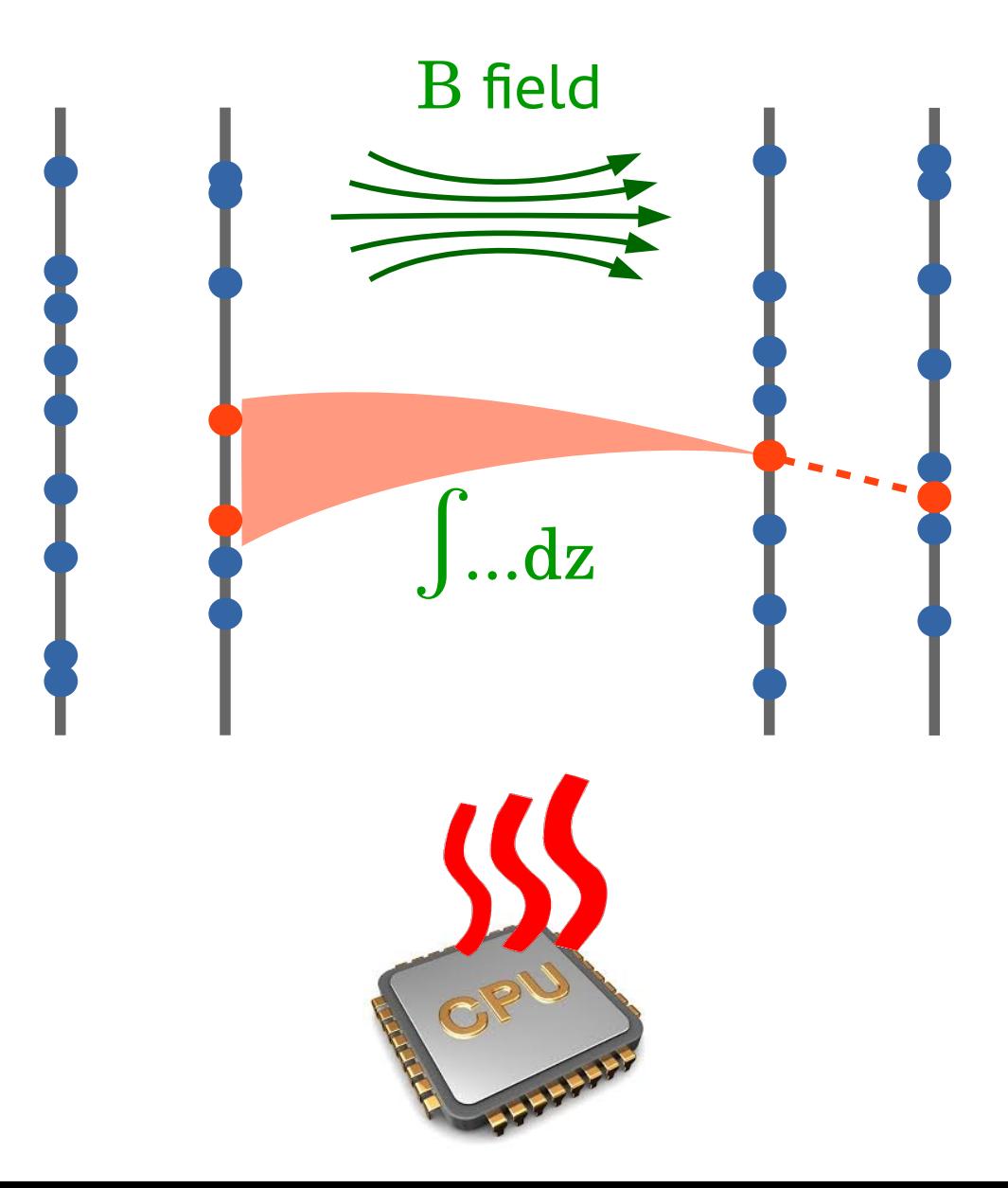

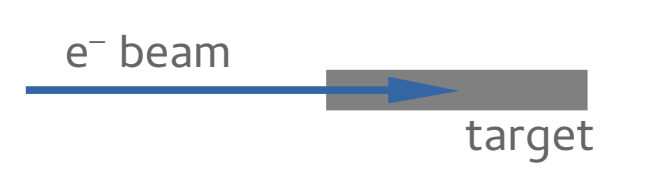

#### Parameterization-based track finding

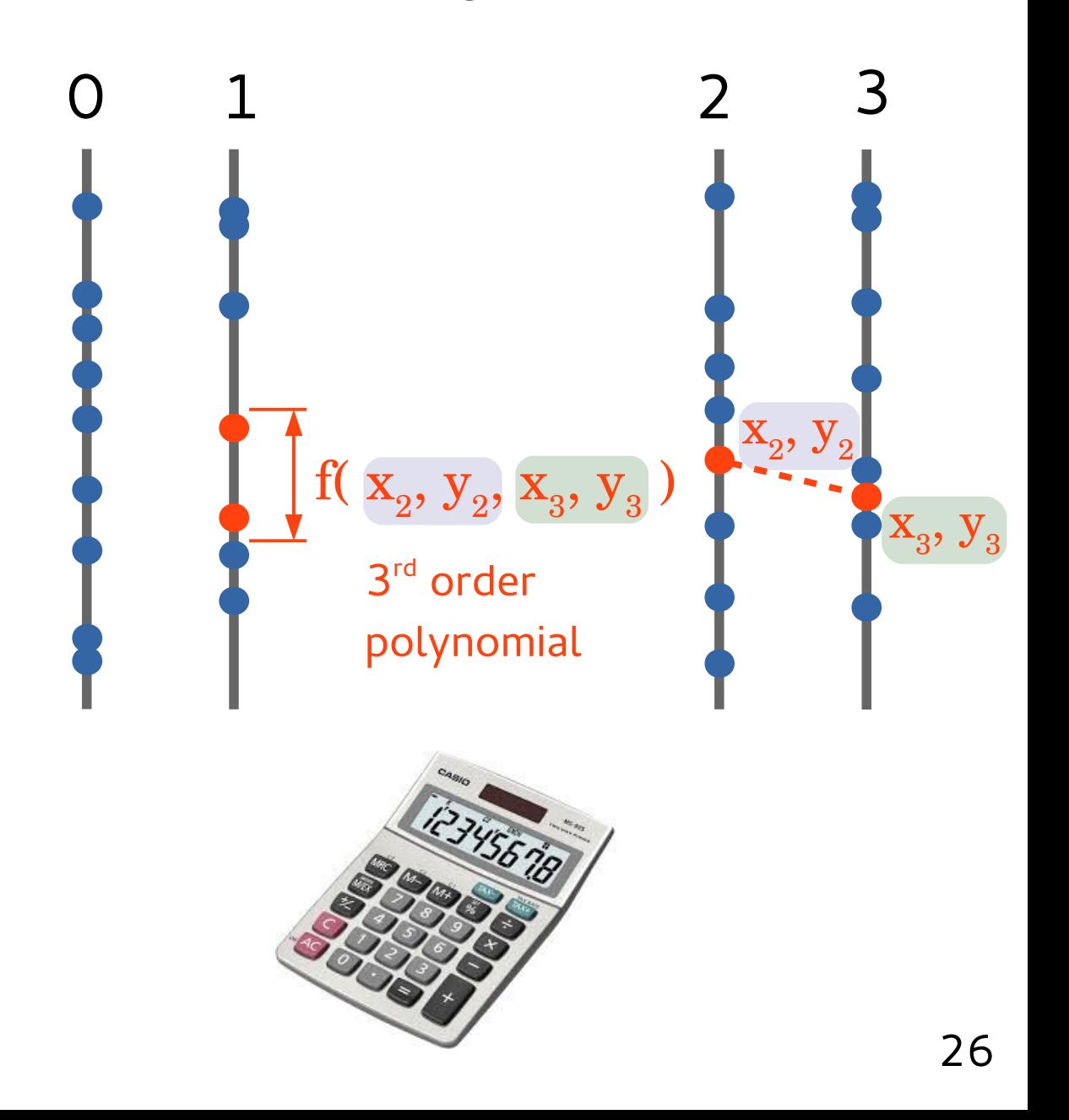

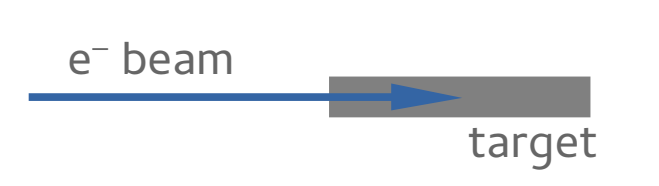

### Extrapolation

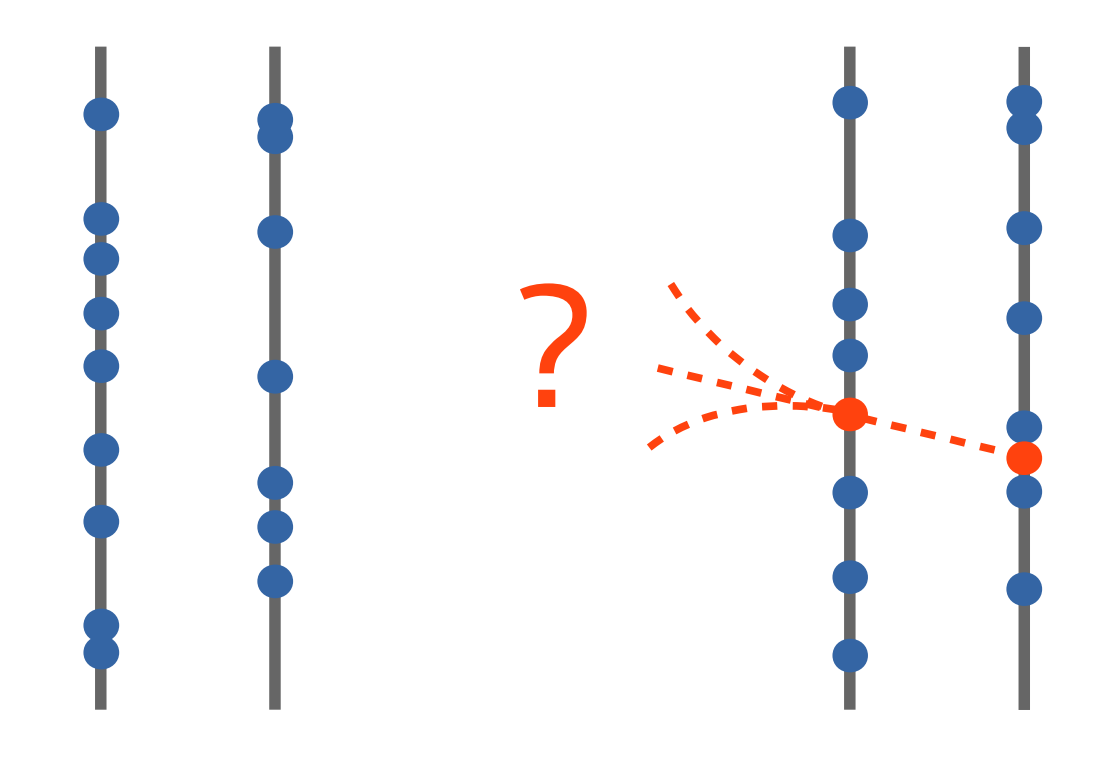

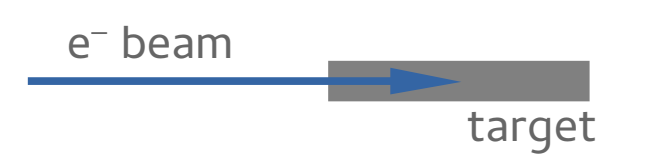

#### Extrapolation with constraints

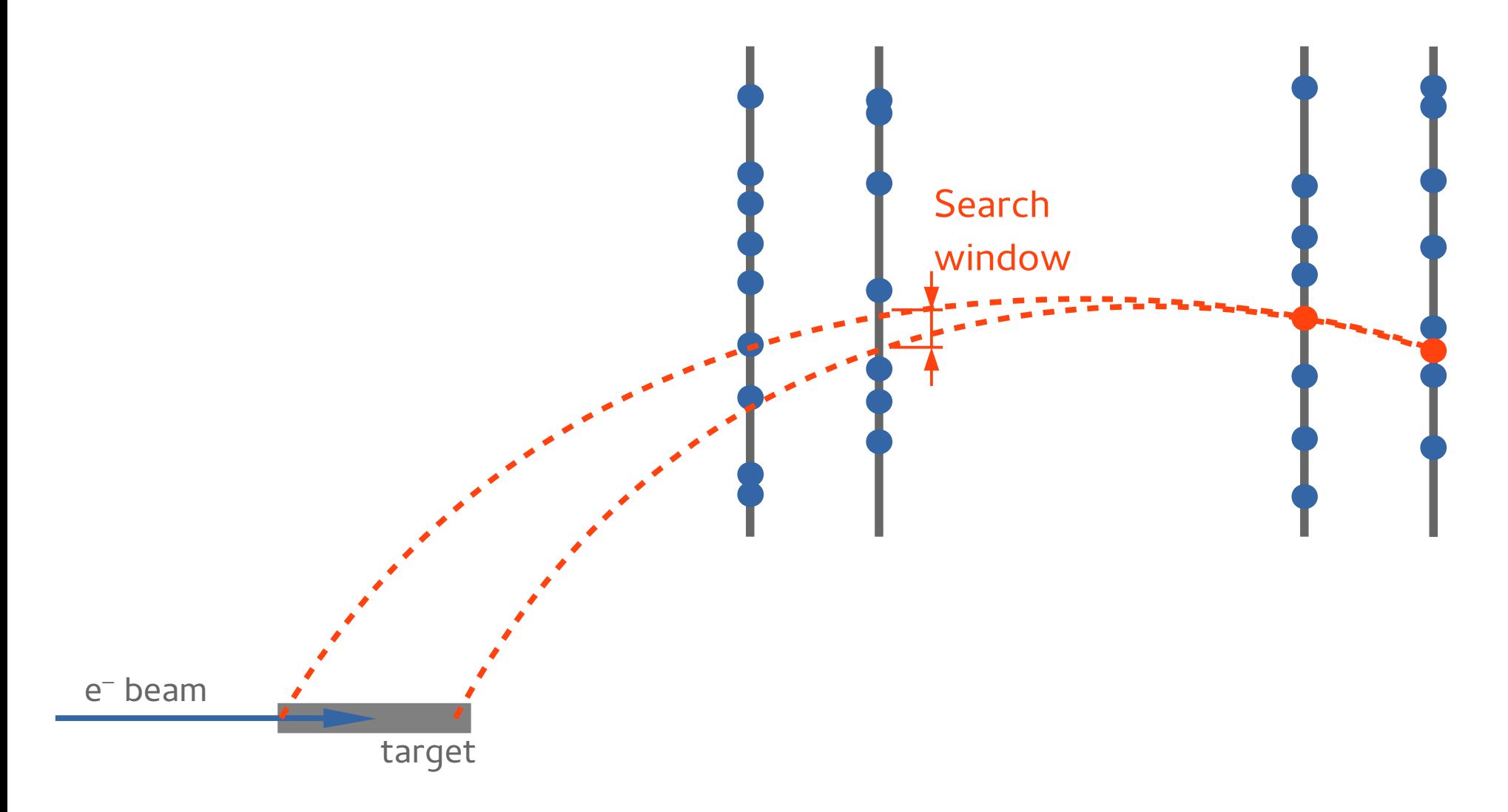

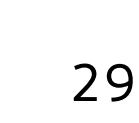

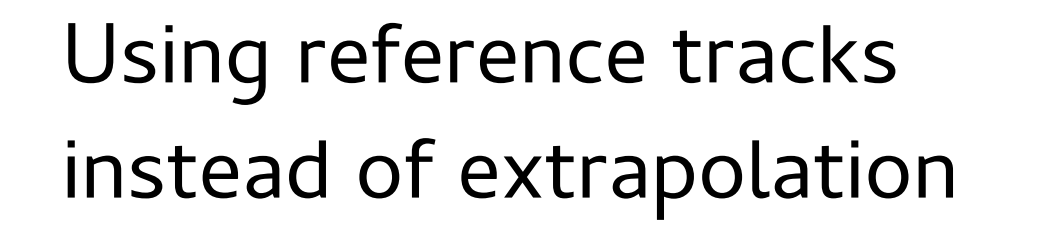

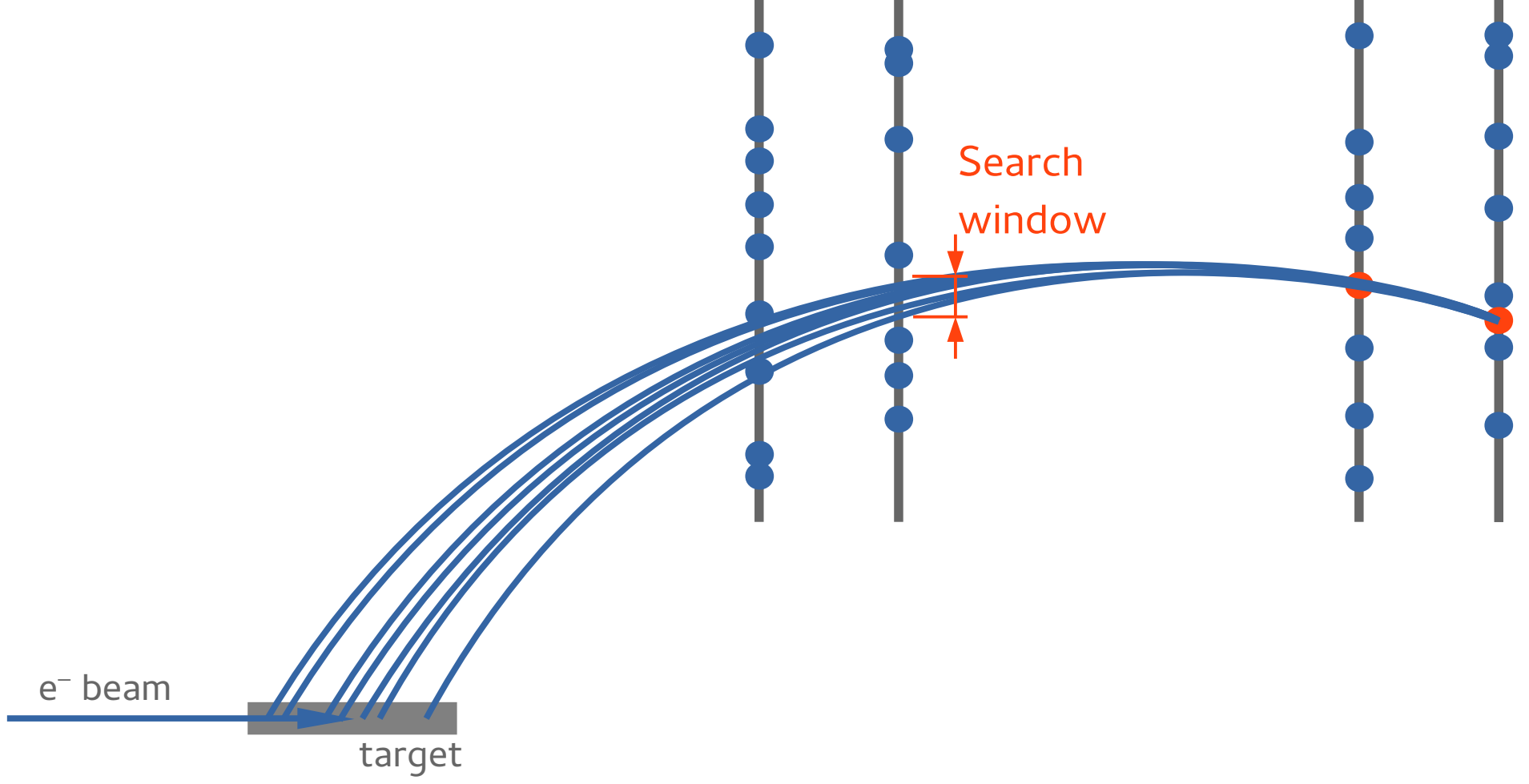

## Reference tracks:

- ▸ from MC
- $\rightarrow$  brute-force reconstruction at low rate; select by  $\chi^2$ .

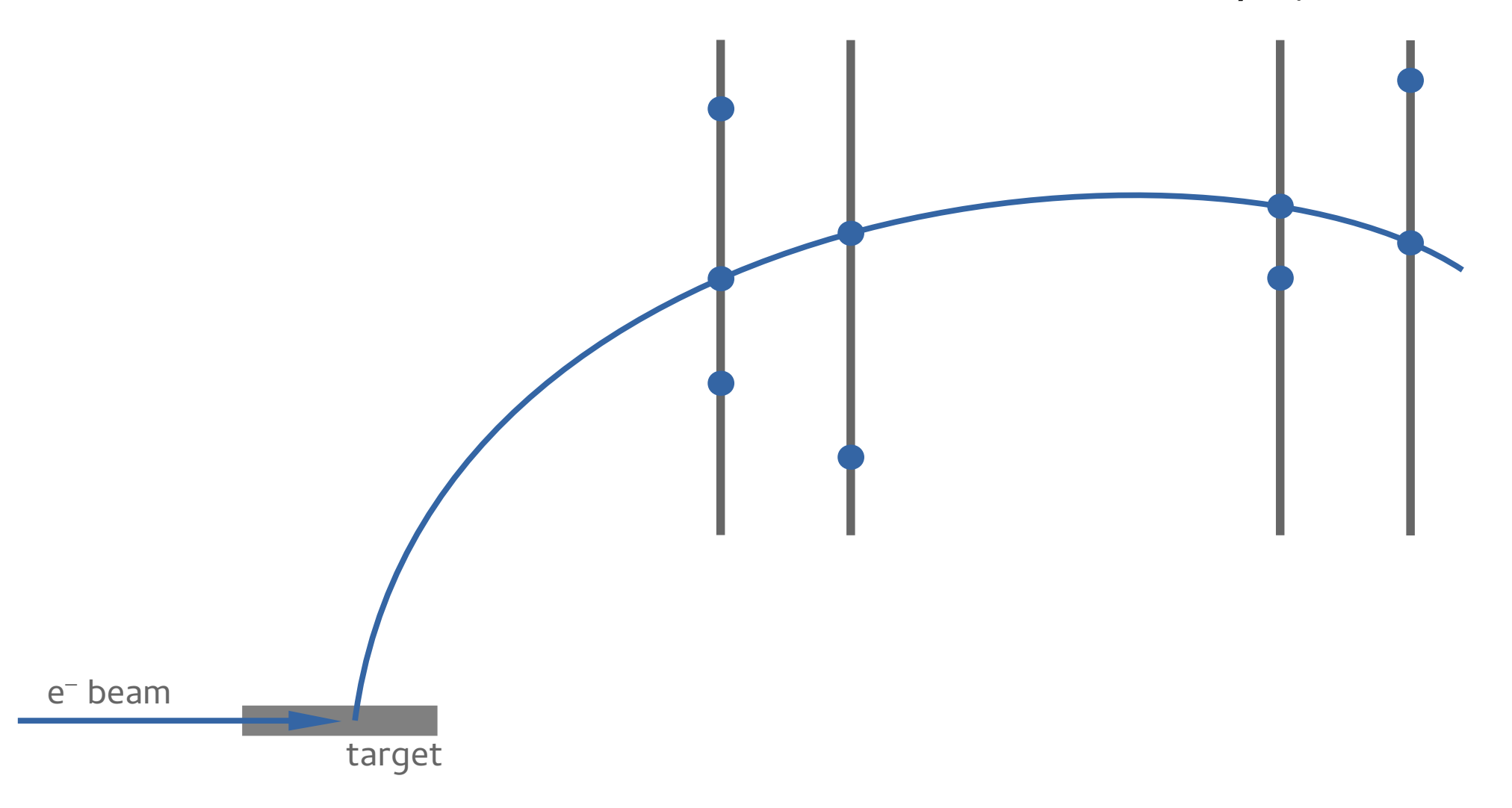

How to construct the parameterizations?

#### Search window for plane 2

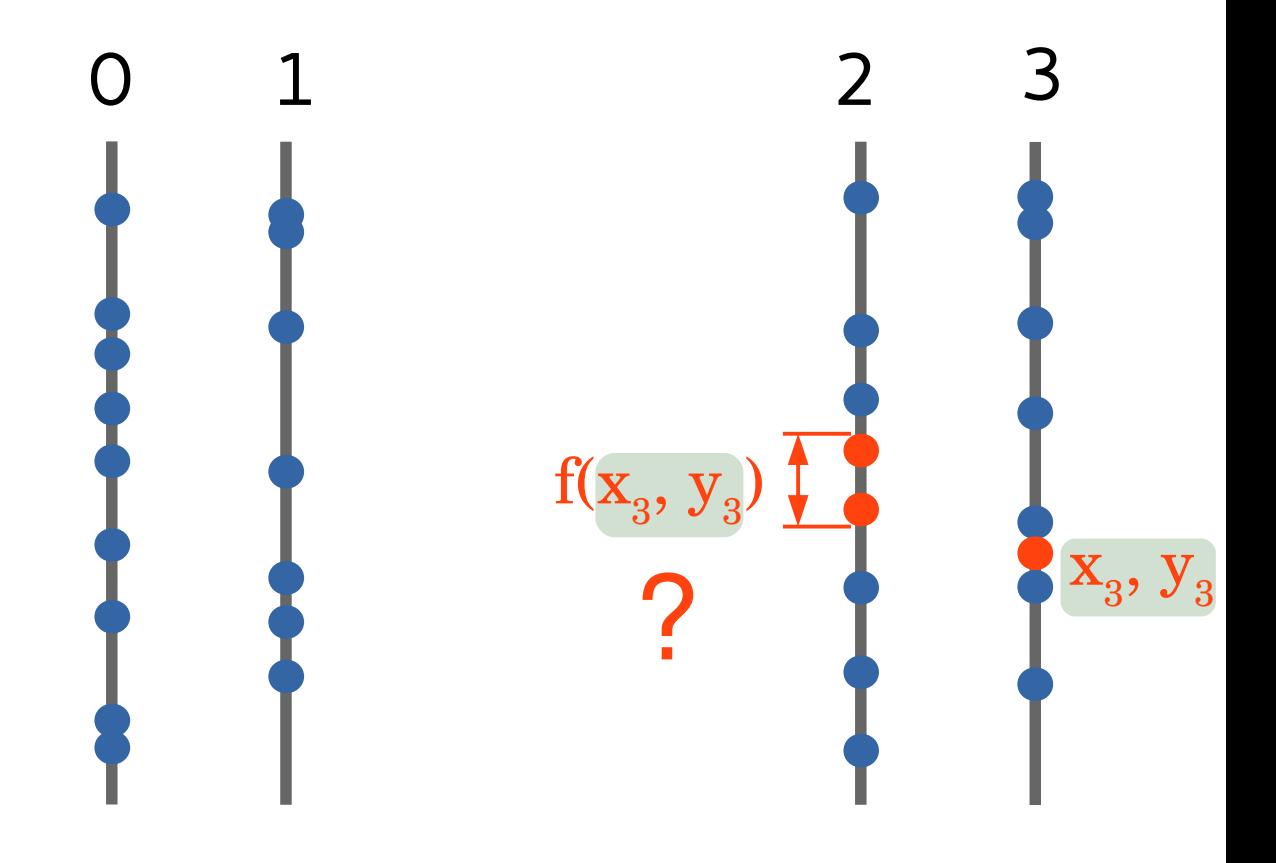

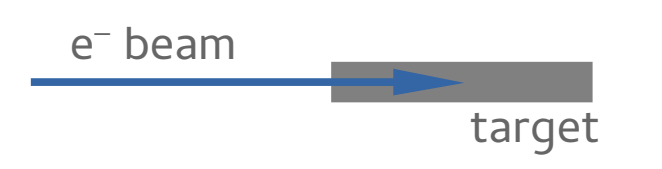

#### Search window for plane 2

e – beam

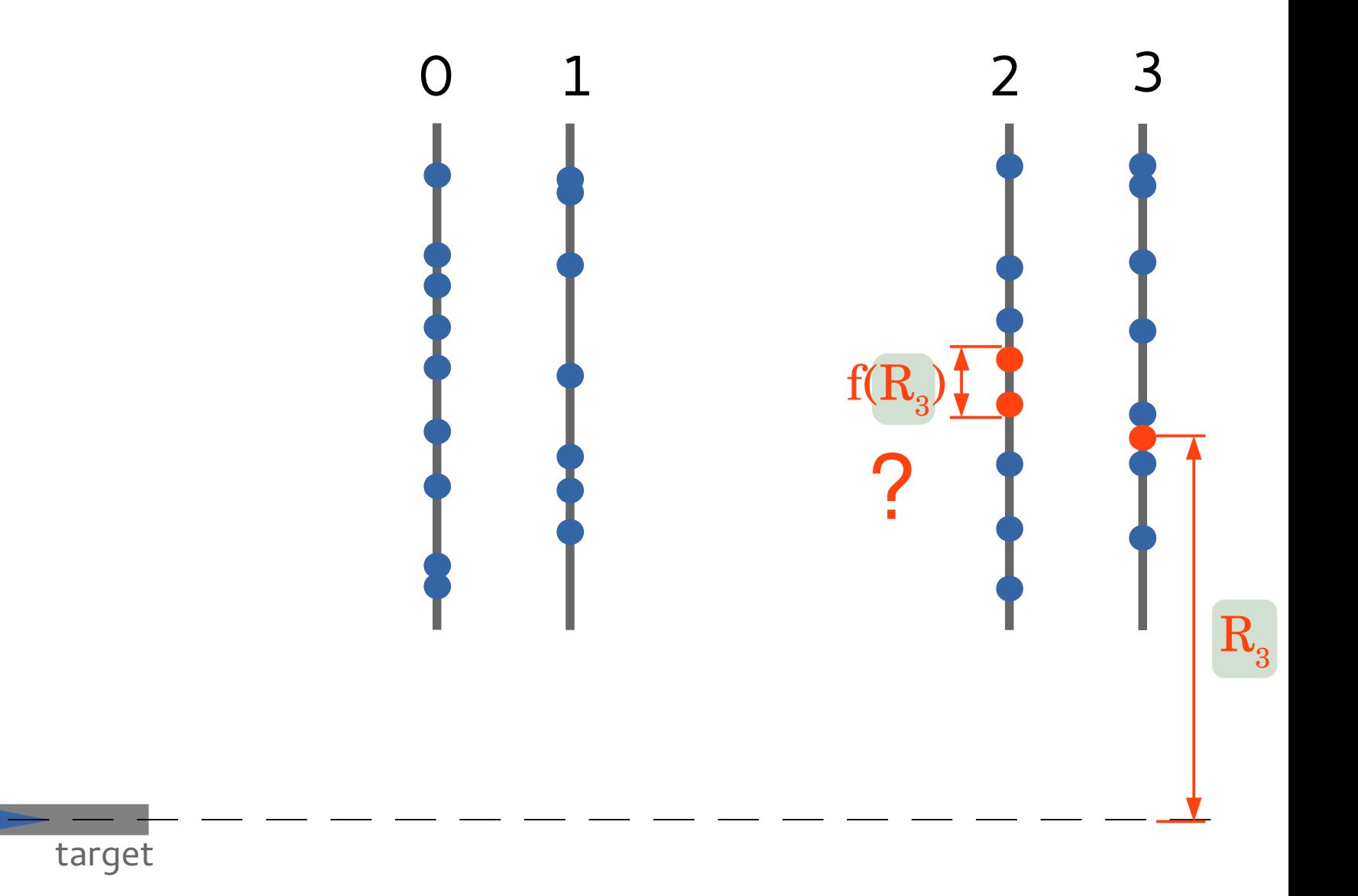

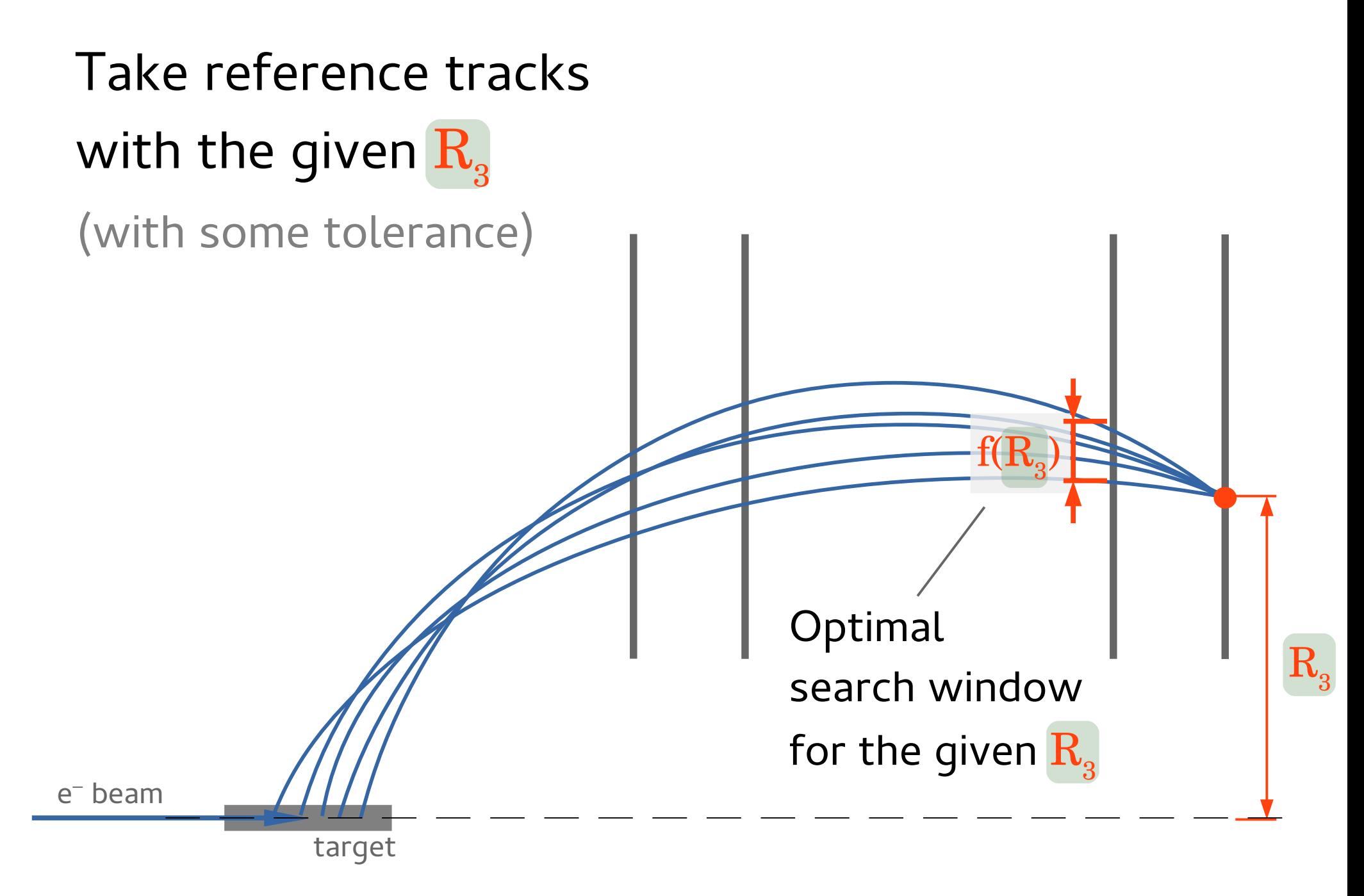

## Collect large number of reference tracks

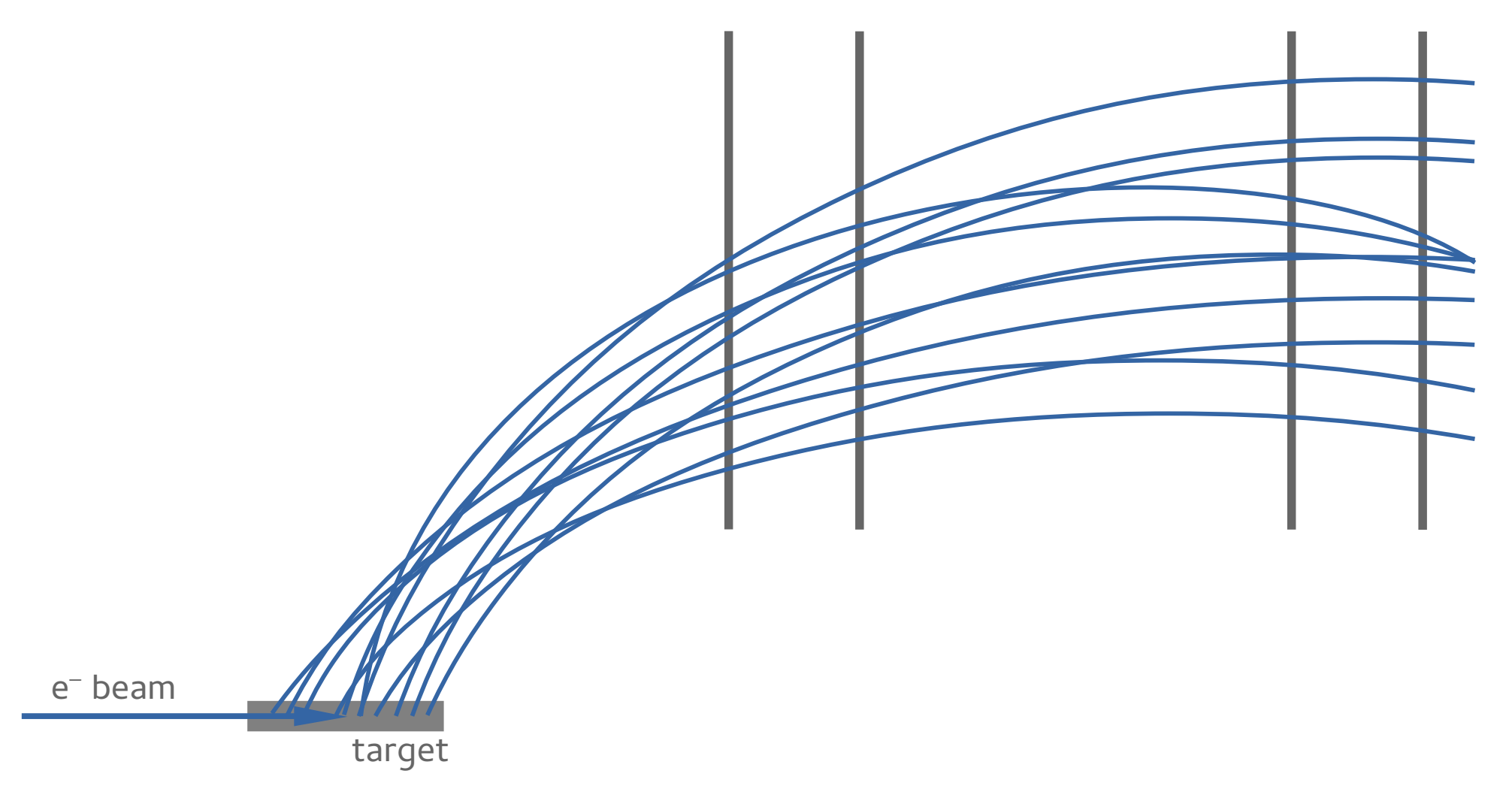

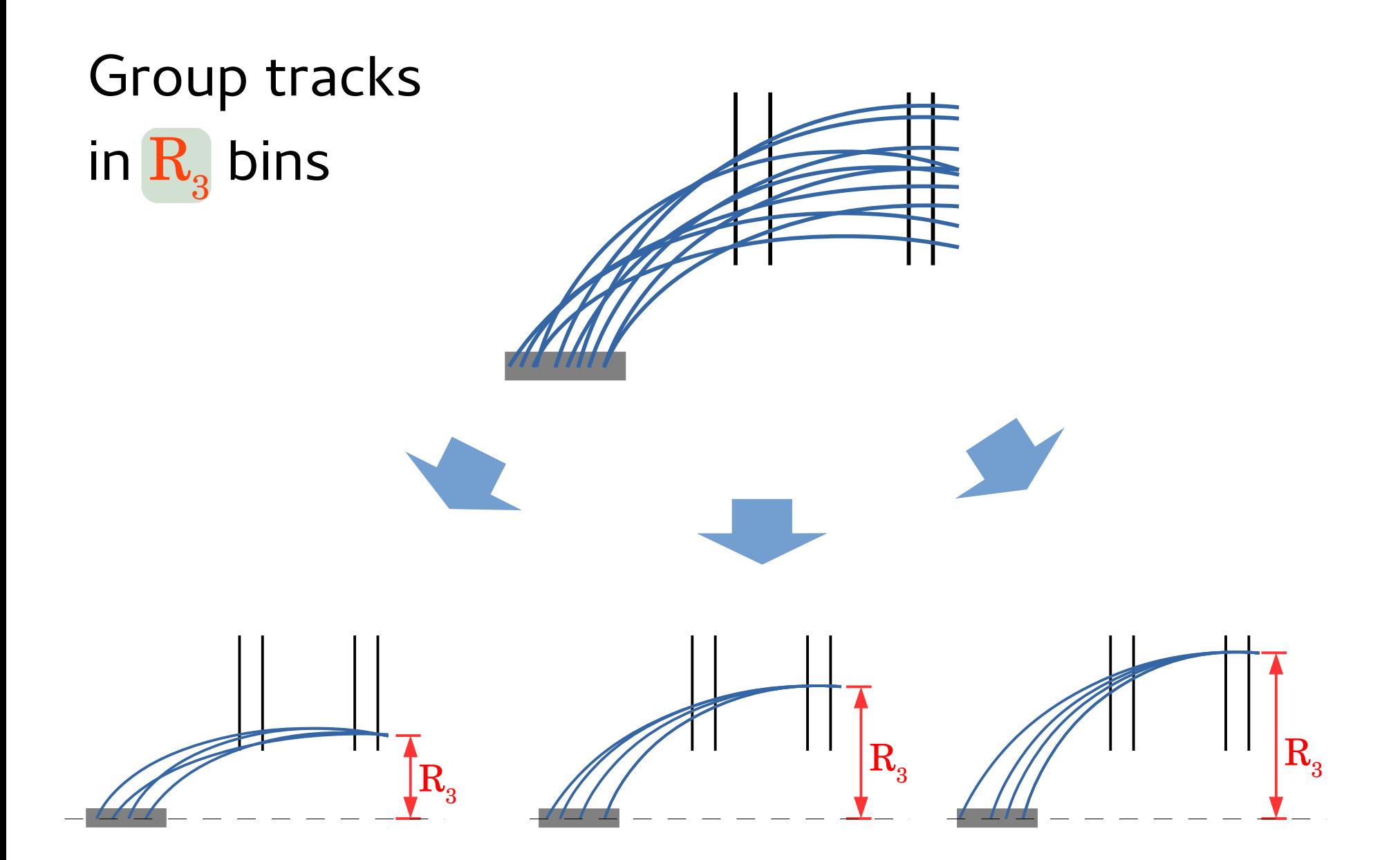

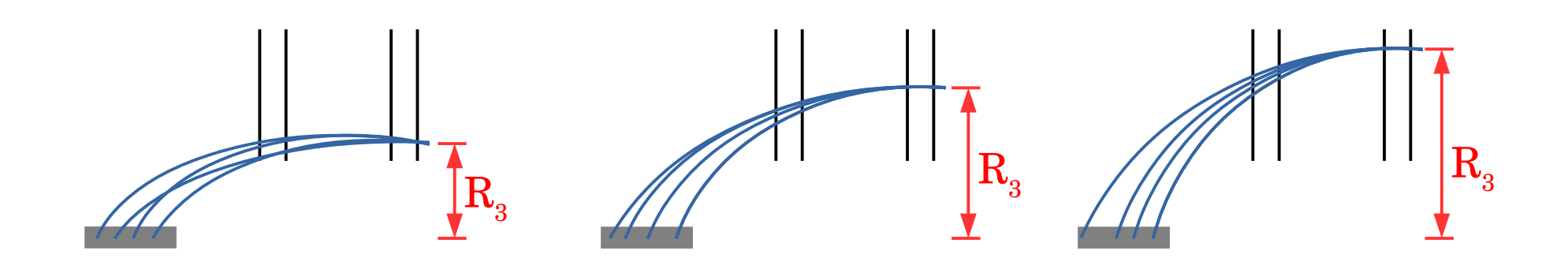

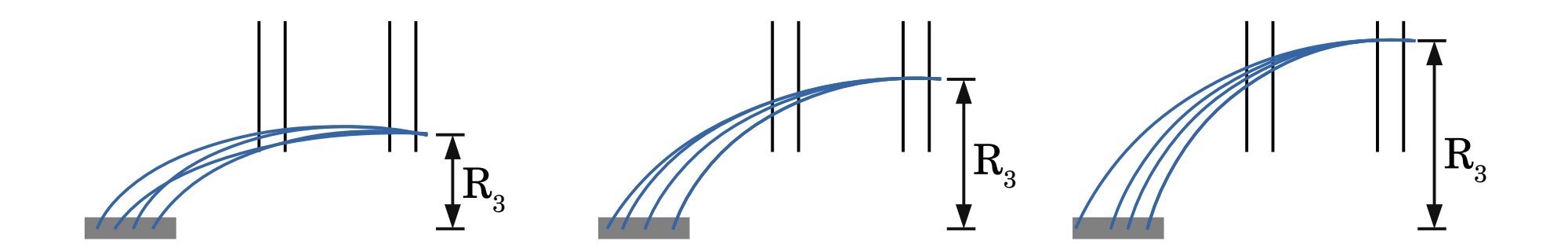

Search window for every  $\mathbf{R}_{3}$  bin:

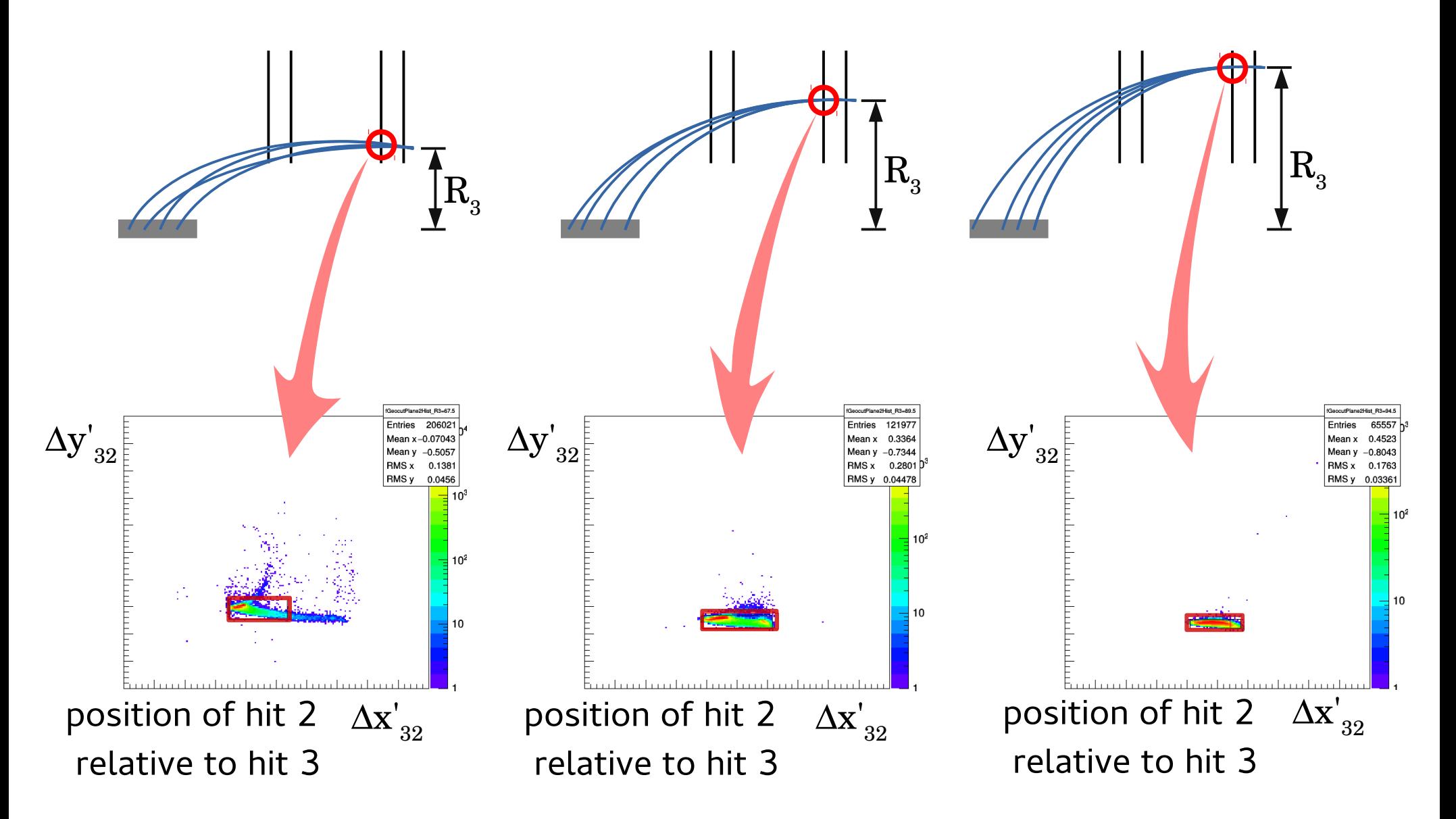

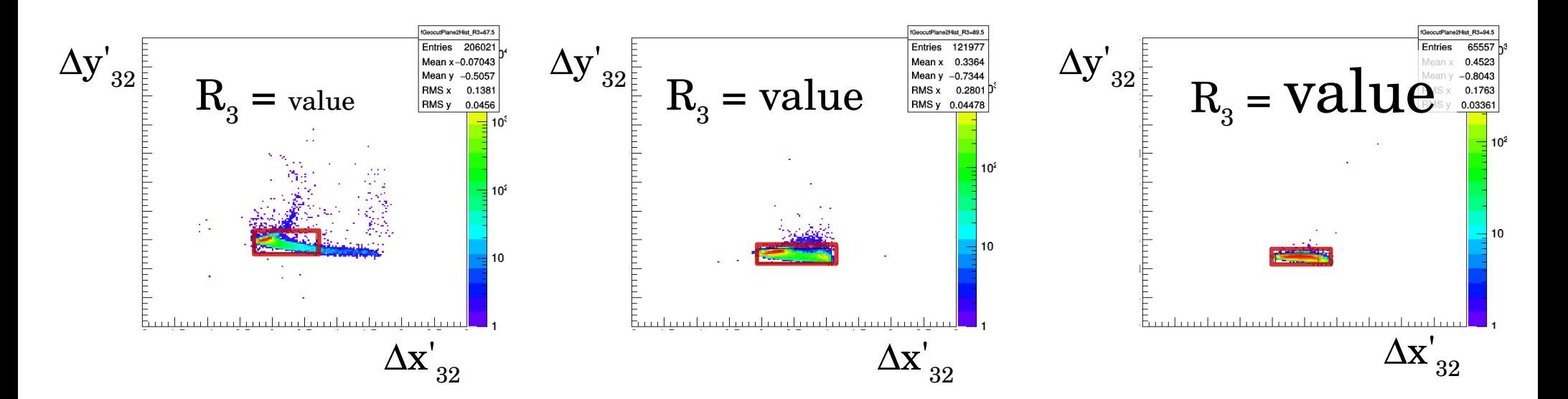

#### 40

## Extract window position and size:

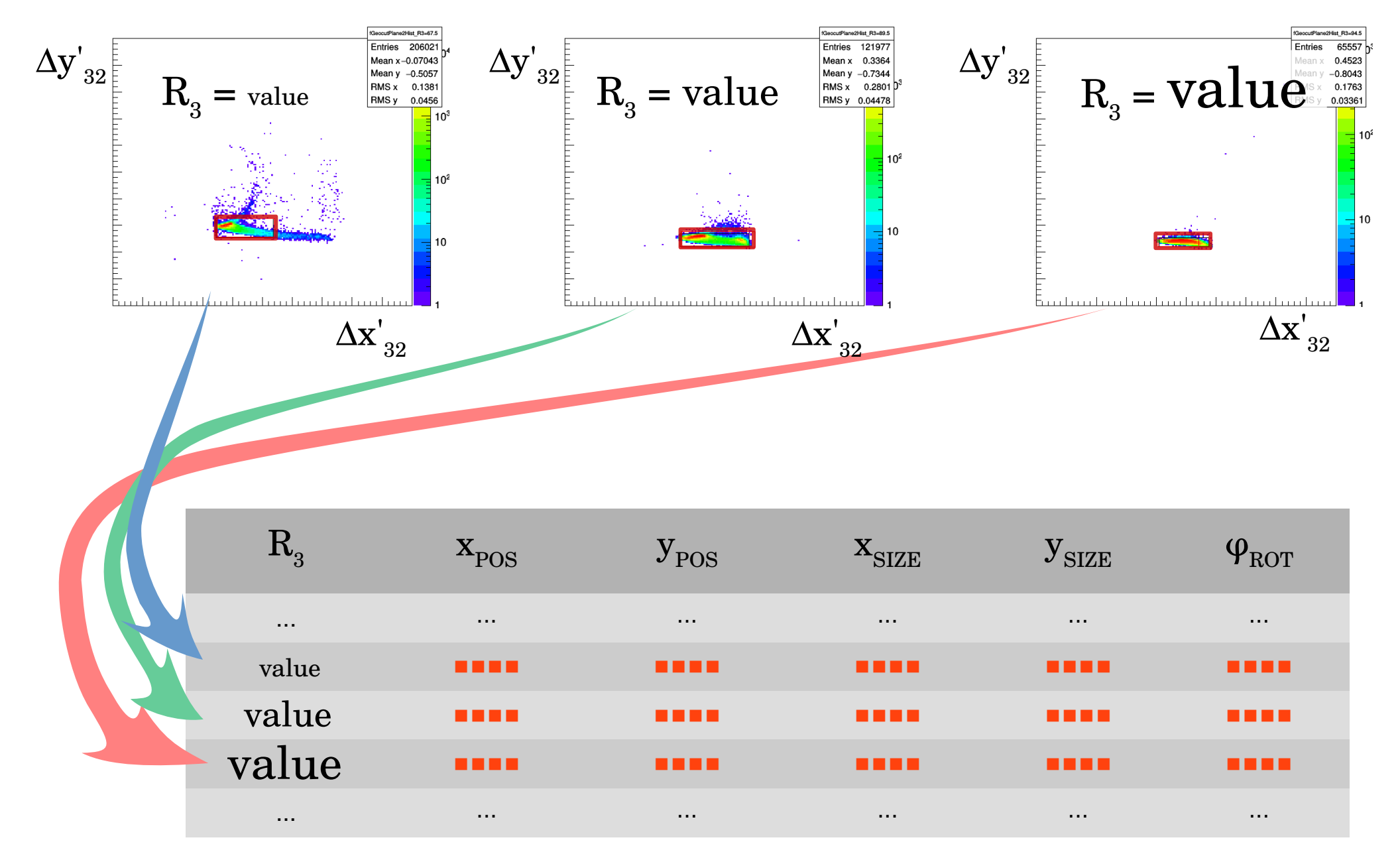

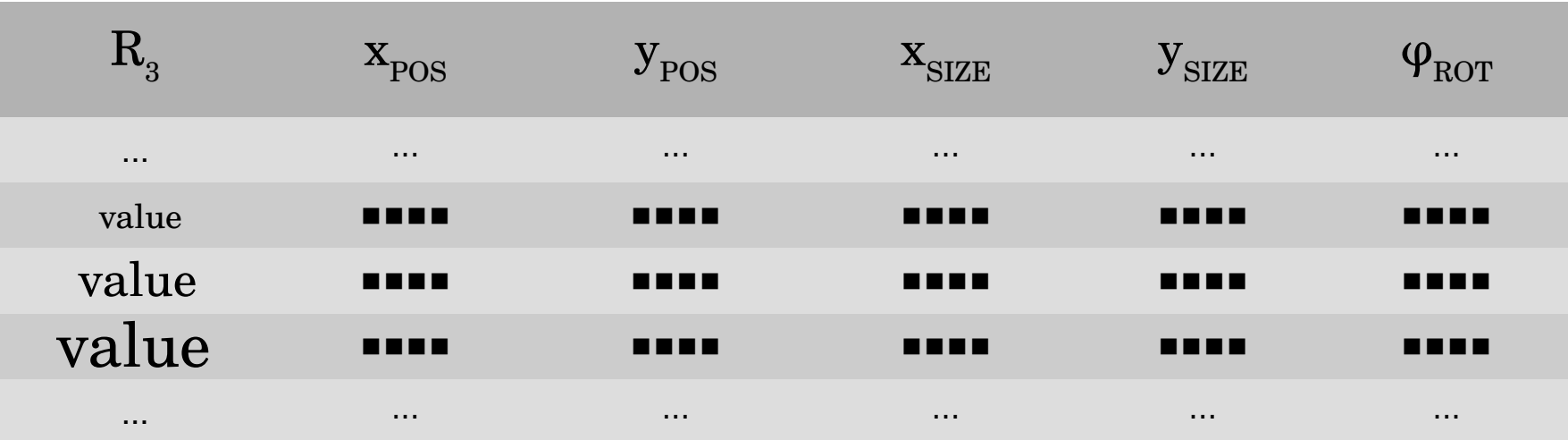

Fit

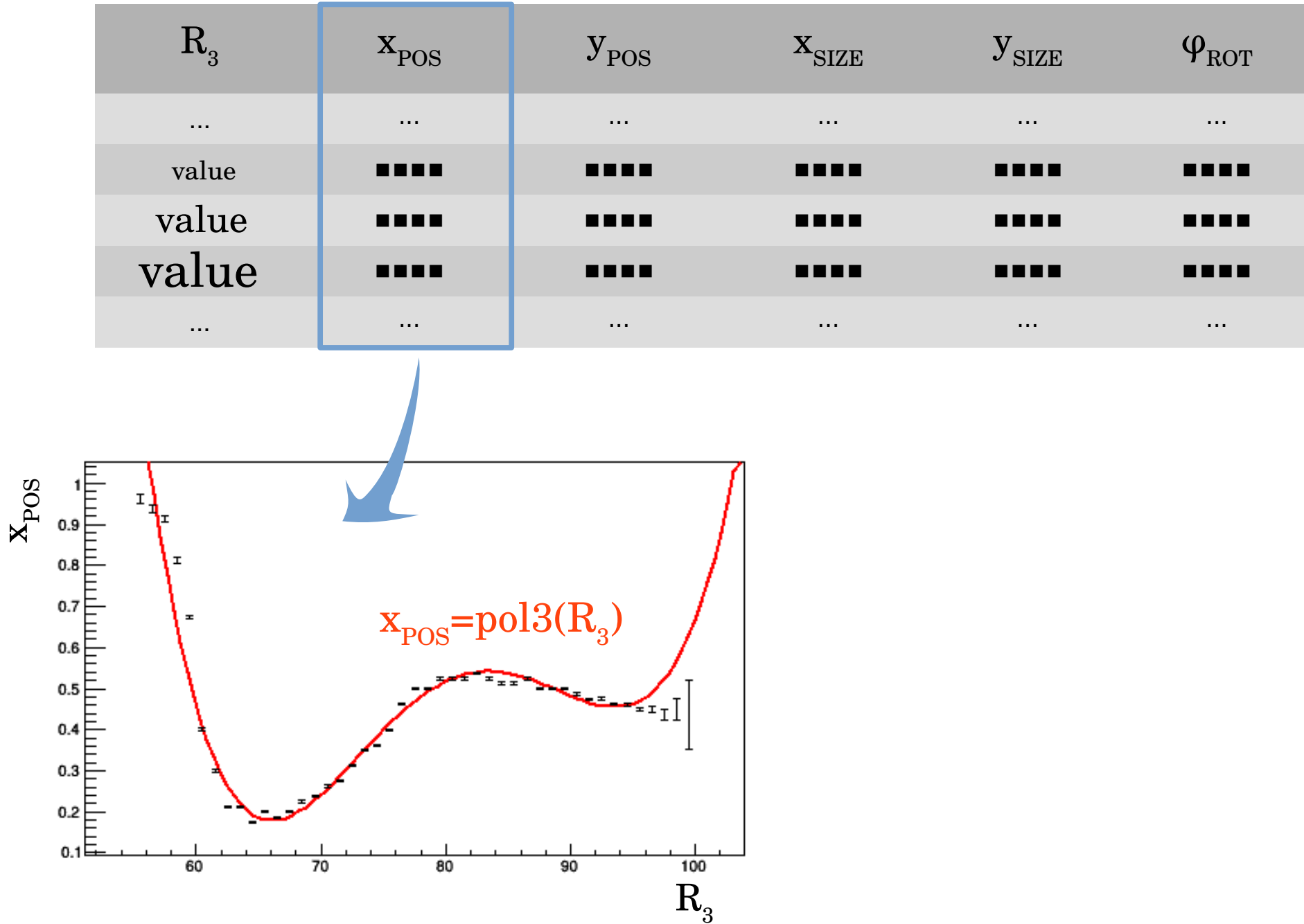

Fit

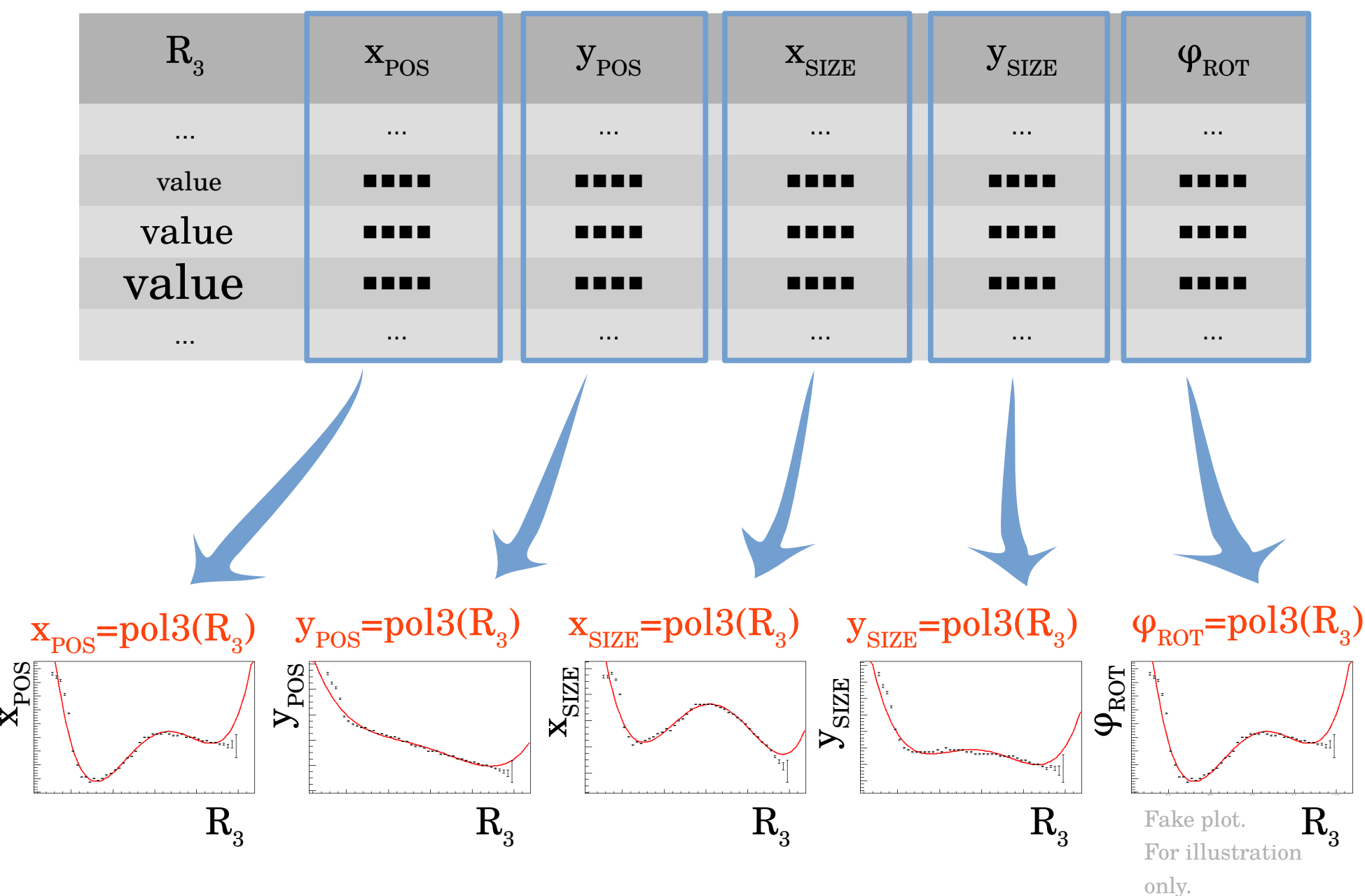

#### Search window for plane 2

e – beam

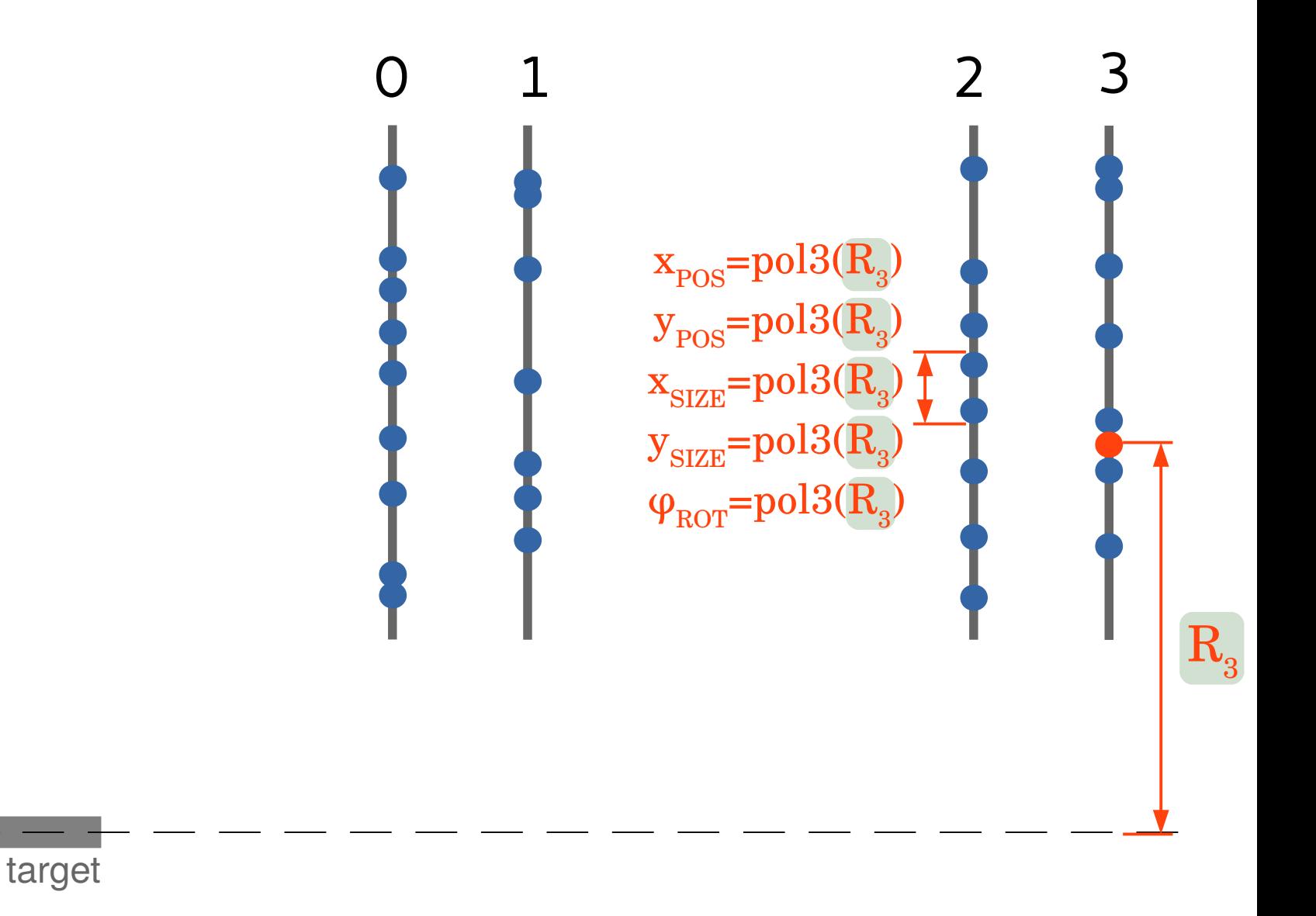

#### Search window for plane 1

e – beam

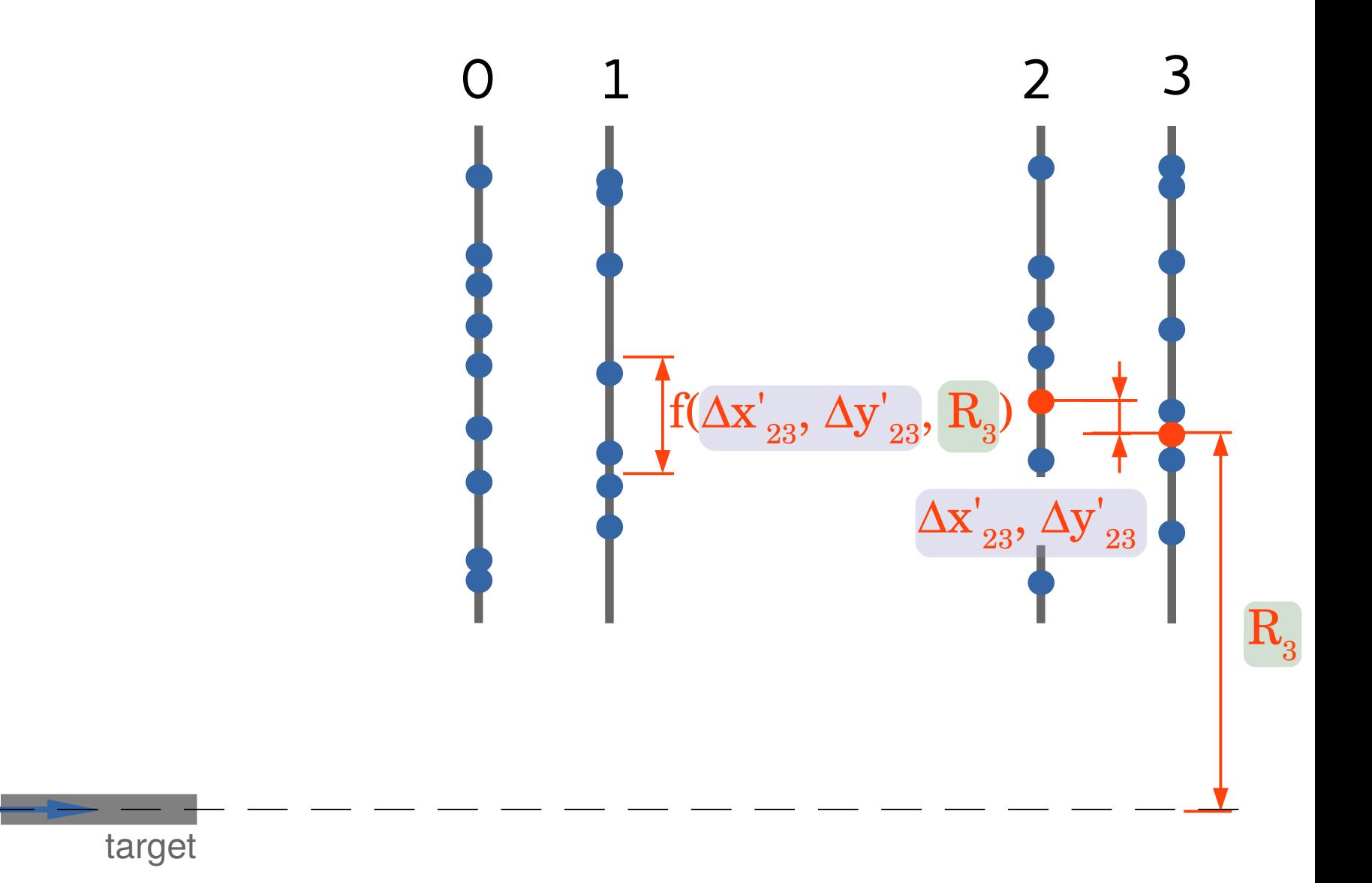

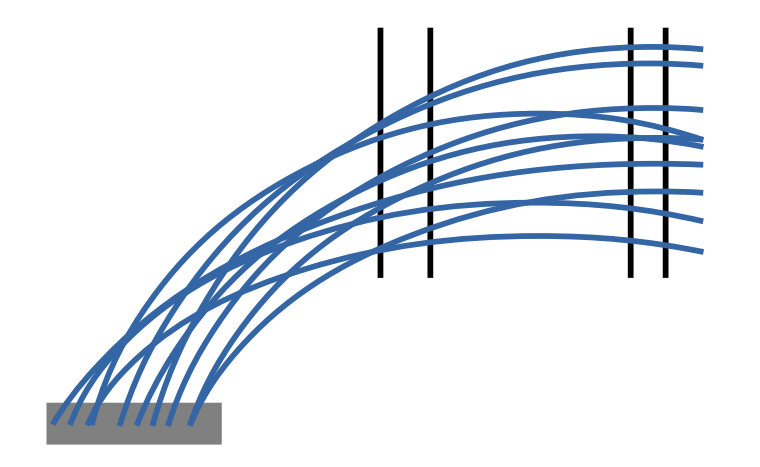

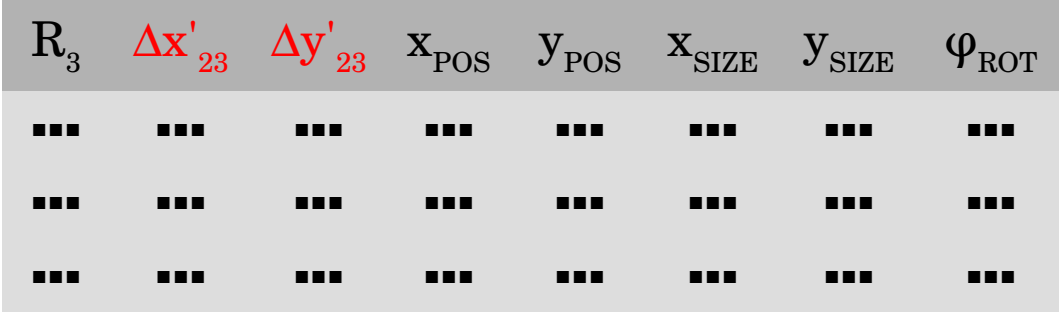

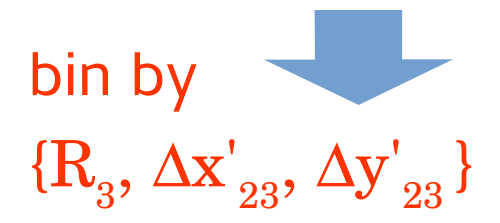

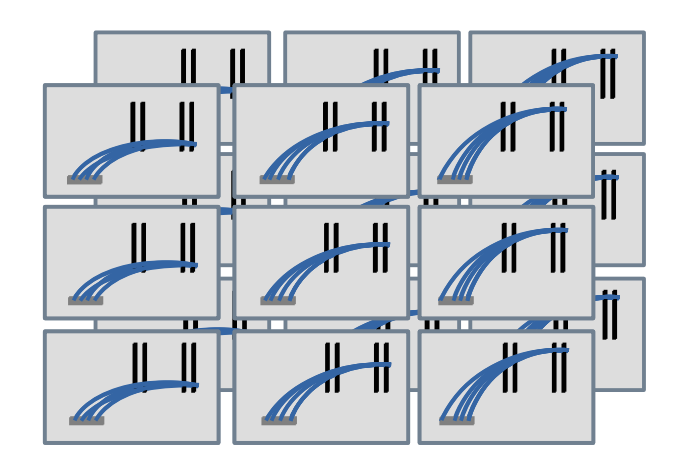

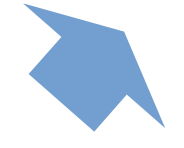

determine the search windows

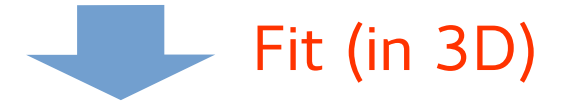

 $\text{X}_{\text{SIZE}} = \text{pol}3(\text{ R}^3, \text{ Ax'}^{\,}_{23}, \text{ Ay'}^{\,}_{23})$  $\mathbf{y}_{\rm{SIZE}} = \text{pol}3(\ \mathbf{R}^3, \ \Delta\mathbf{x'}_{23}, \ \Delta\mathbf{y'}_{23} \ )$  $\mathbf{x}_{\text{POS}} = \text{pol}3(\ \mathbf{R}^3, \ \Delta\mathbf{x'}_{23}, \ \Delta\mathbf{y'}_{23})$  $\mathbf{y}_{\text{POS}} = \text{pol}3(\ \mathbf{R}^3, \ \Delta\mathbf{x'}_{23}, \ \Delta\mathbf{y'}_{23})$  $\varphi_{\text{ROT}}$  = pol3(  $\text{R}_{_{3}},$   $\Delta\text{x'}_{_{23}},$   $\Delta\text{y'}_{_{23}}$  )

#### Search window for plane 0

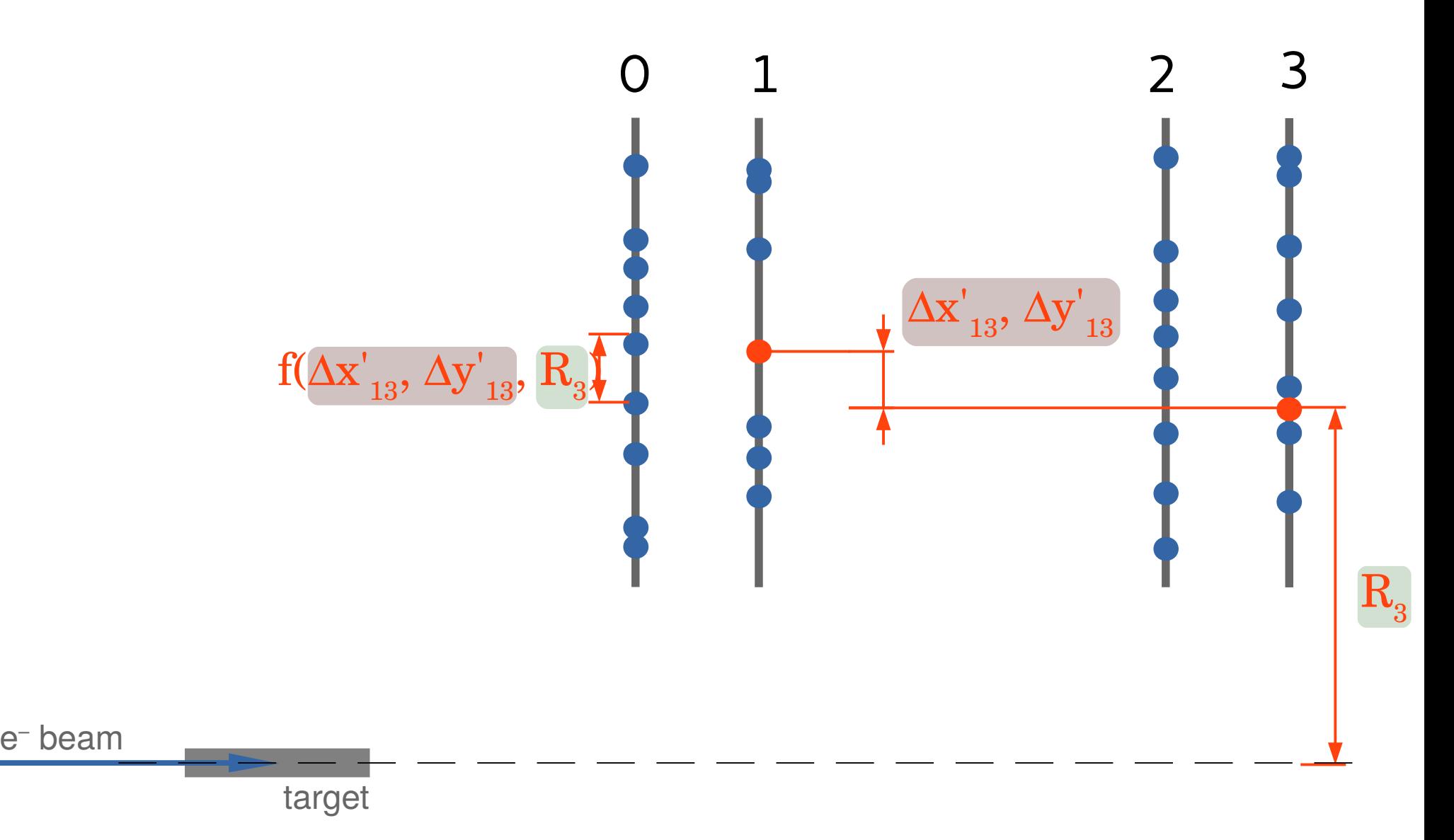

#### Relative distance from the center of the search window

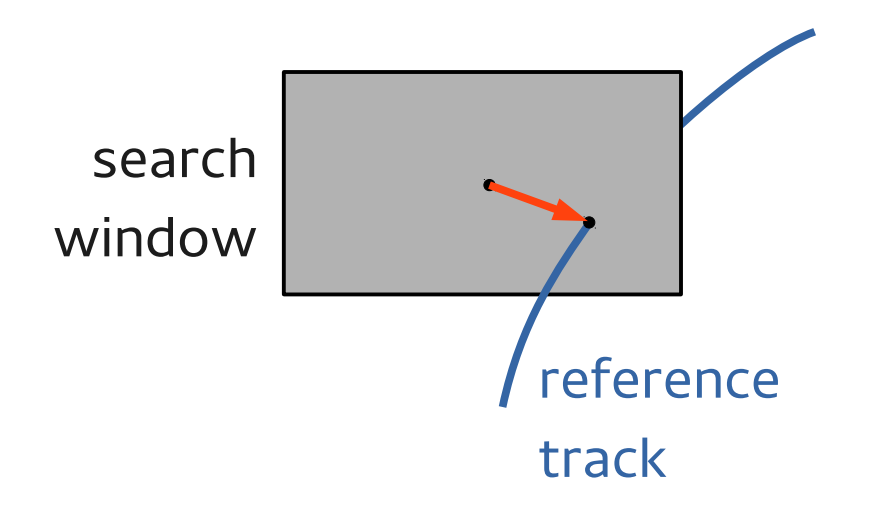

#### Relative distance from the center of the search window

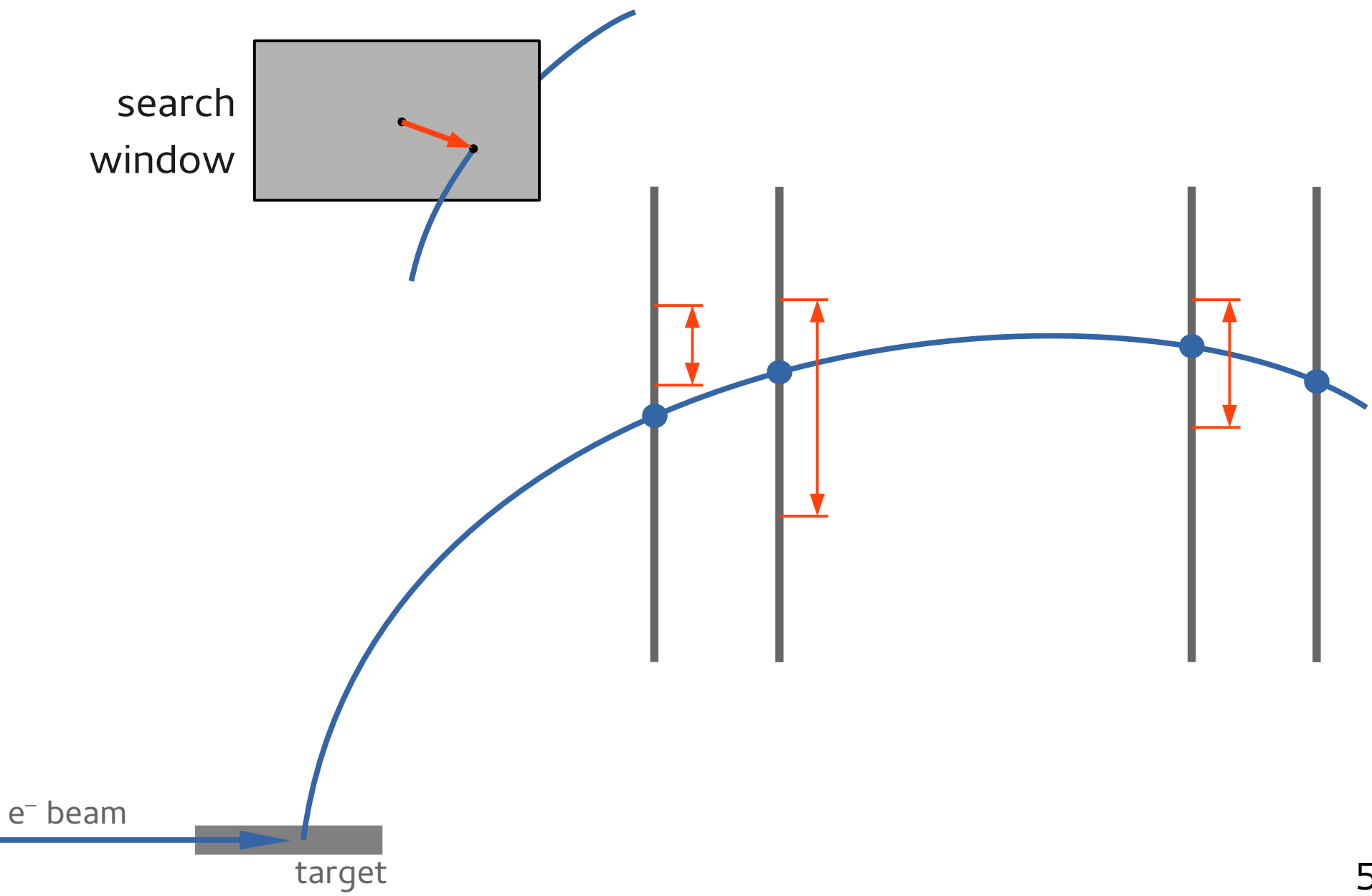

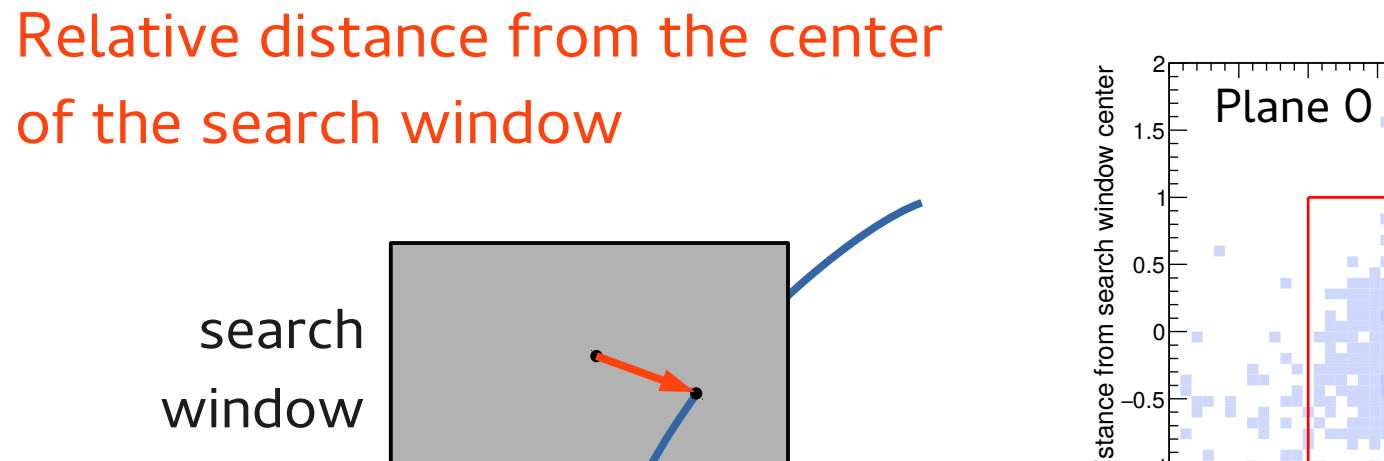

 $\succ$  $\mathbf{r}$ elativ e

 $-2\frac{1}{2}$ 

−1.5

−1

−0.5

0

0.5

1

1.5

2

distance fro m se

arch wind o w center

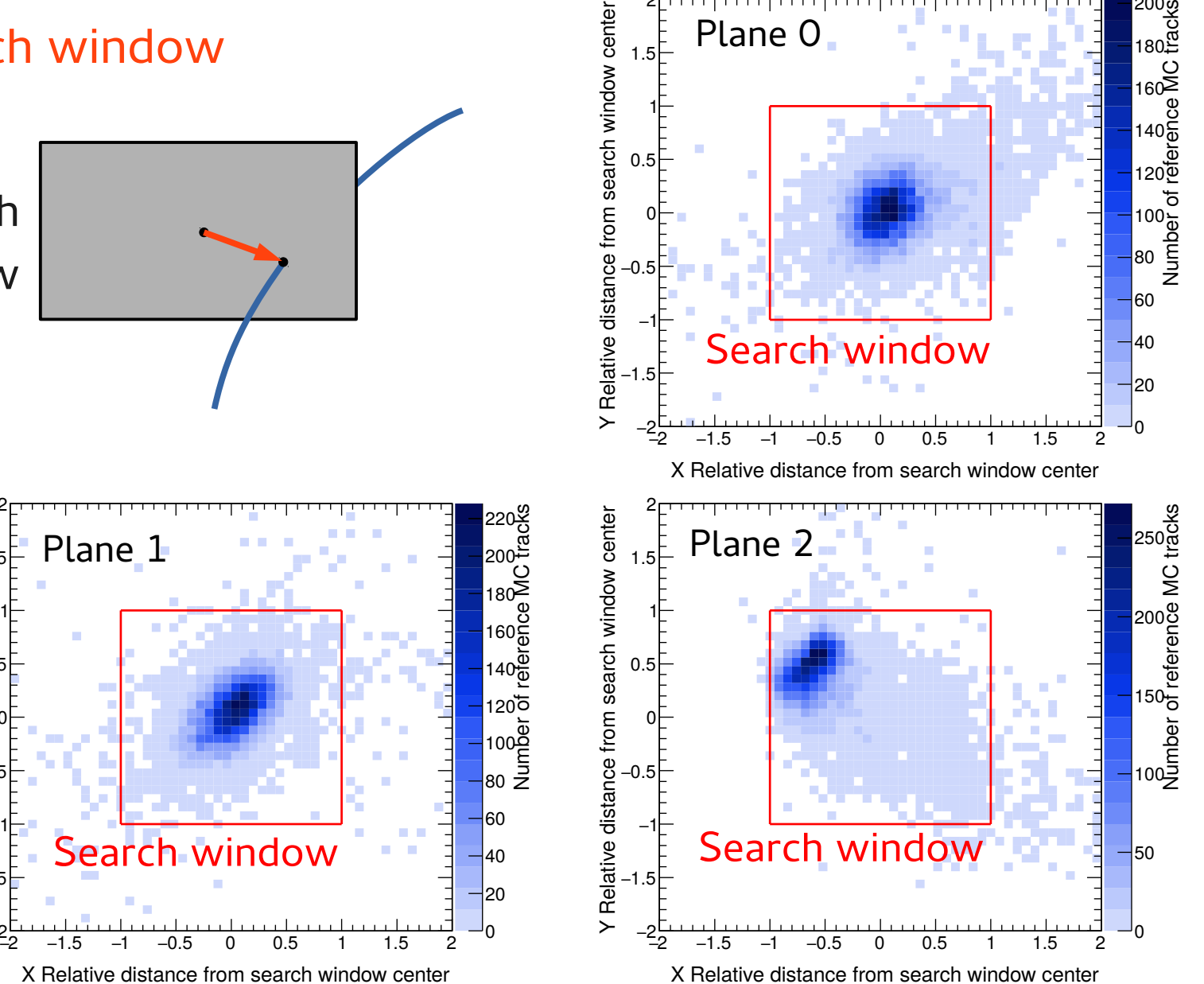

200

#### Overall about 90% efficiency (depending on settings). 51

## Performance

Number of candidates per signal track

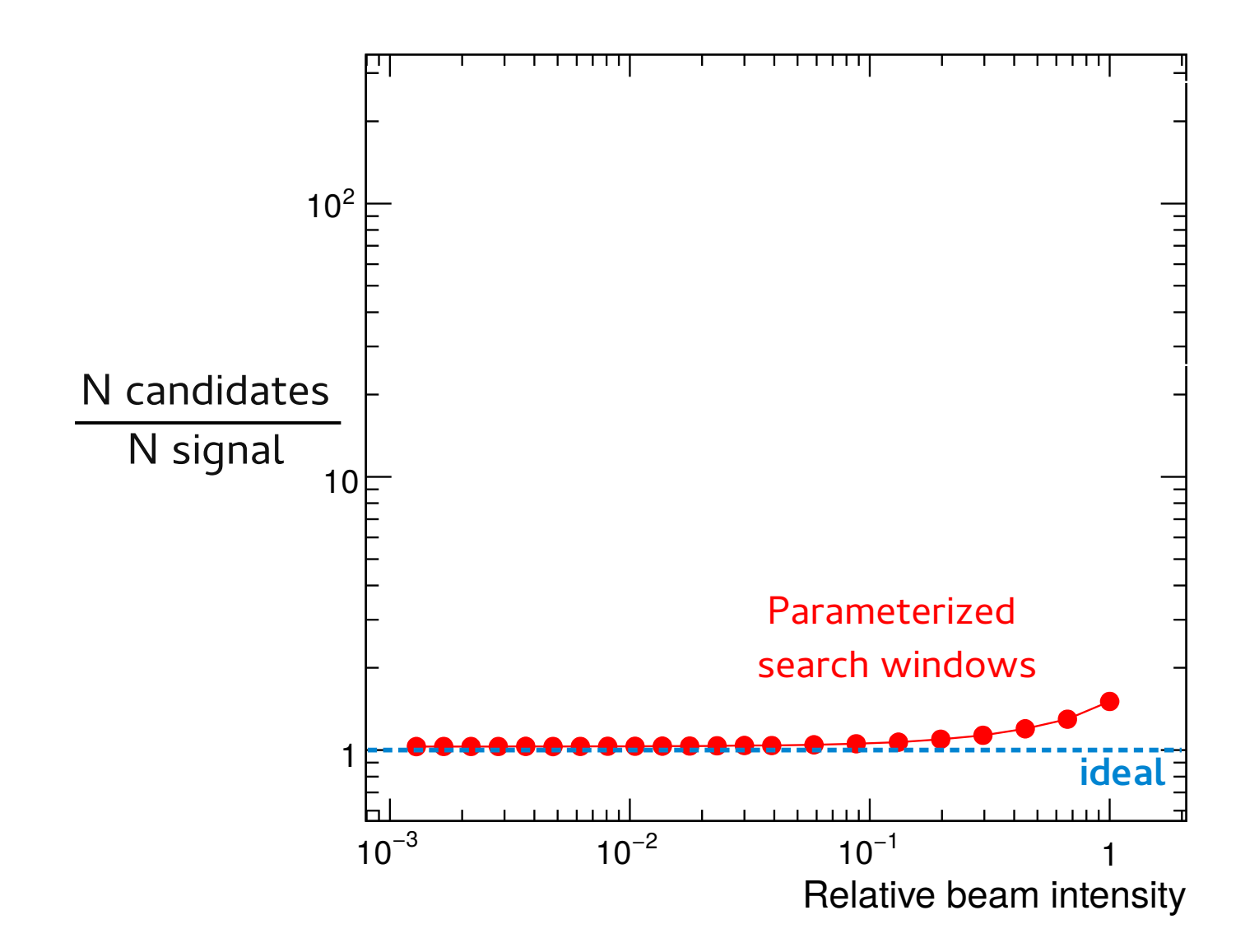

## Performance

#### Number of candidates per signal track

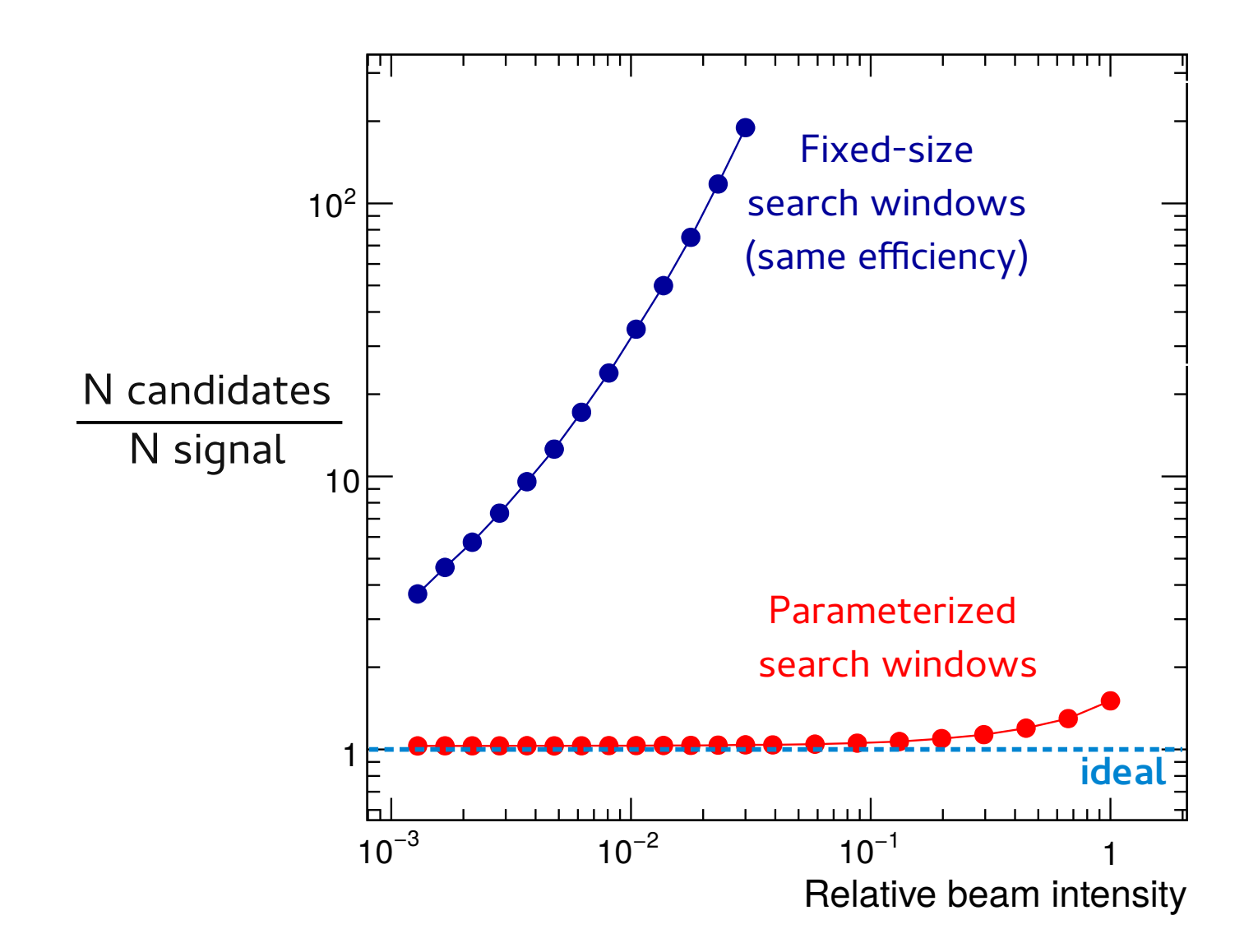

## Parameterization instead of fitting

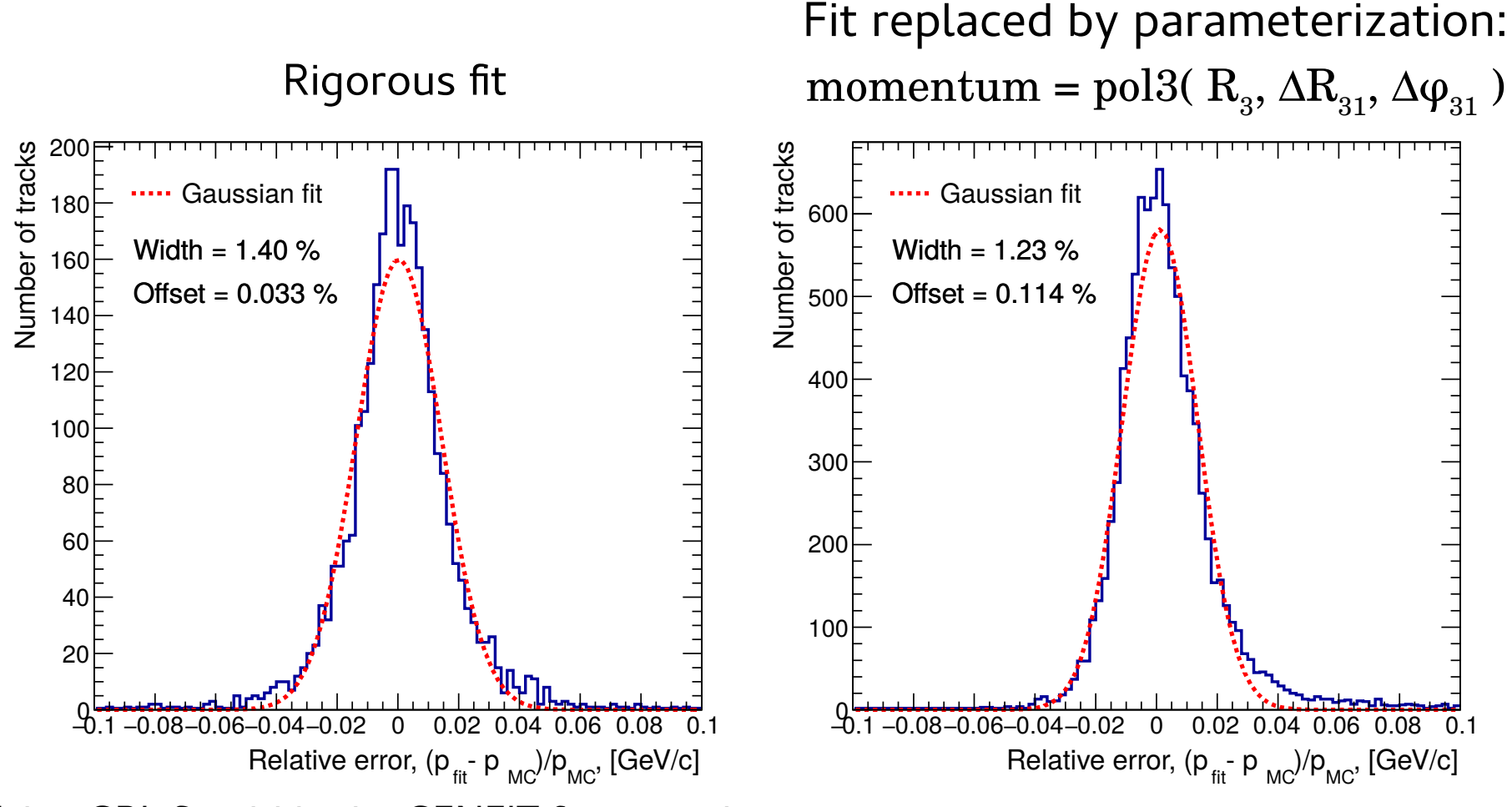

Using GBL fit within the GENFIT framework

- Kleinwort C. General Broken Lines as advanced track fitting method <http://dx.doi.org/10.1016/j.nima.2012.01.024> GBL:
- Rauch J., Schlüter T. GENFIT a Generic Track-Fitting Toolkit <https://doi.org/10.1088/1742-6596/608/1/012042> GENFIT:

## Summary

Parameterization-based tracking:

- replaces rigorous model calculations by simple analytical parametric functions
- parameters can be tuned based on real data or model (MC or deterministic with covariance)
- enables accurate, efficient, and very fast track finding
- can be used to estimate the kinematic parameters
- works well in P2 due to narrow momentum range